# helion. $p\not\!\downarrow$

## > Idź do

- · Spis treści
- · Przykładowy rozdział

## Katalog książek

- Katalog online
- · Zamów drukowany katalog

#### Twój koszyk

· Dodai do koszyka

#### Scennik i informacje

- · Zamów informacje o nowościach
- · Zamów cennik

## > Czytelnia

• Fragmenty książek online

#### **X** Kontakt

**Helion SA** ul. Kościuszki 1c 44-100 Gliwice tel. 032 230 98 63 e-mail: helion@helion.pl © Helion 1991-2008

# C# 3.0 dla .NET 3.5. Ksiêga eksperta

Autor: Joseph Mayo Tłumaczenie: Tomasz Bienkiewicz, Jacek Janusz ISBN: 978-83-246-2141-5 Tytuł oryginału: C# 3.0 Unleashed: With the .NET Framework 3.5 Format:  $172 \times 245$ , stron: 1112 Oprawa: twarda

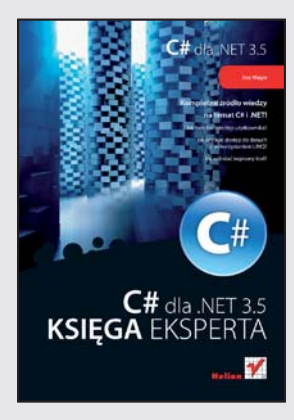

#### Kompletne źródło wiedzy na temat C# i .NET!

- Jak tworzyć interfejs użytkownika?
- Jak uzyskać dostęp do danych z wykorzystaniem LINQ?
- Jak wdrażać napisany kod?

C# to jeden z głównych jezyków, który możesz wykorzystać jeżeli chcesz tworzyć rozwiązania dla platformy .NET. Jego Nnajnowsza wersja 3.0 wniosła wprowadziła wiele udoskonaleń nowości takich jak, a wśród nich: typy domniemane, typy anonimowe, uproszczone inicjowanie obiektów oraz nowe słowa kluczowe ułatwiające korzystanie z zapytań SQL. Jednak oprócz tych nowości, w książce znajdziesz również wyczerpujący opis wszystkich elementów języka C# – poczawszy od składni, skończywszy na wdrażaniu kodu. Nawiązując do najlepszych tradycji tej serii "Księga eksperta" książka "C# 3.0. Księga eksperta, stanowi kompletne źródło wiedz na temat języka C# oraz platformy .NET w wersji 3.5.

Joe Mayo podzielił książkę na dziesięć głównych części. Wśród nich znajdziesz te poświecone podstawom jezyka C#. Dowiesz się zatem, co to jest tak naprawde platforma .NET, poznasz środowisko programistyczne Visual Studio 2008 oraz zaznajomisz się z jego e elementami, składnią, wyrażeniami i instrukcjami języka C#. Część pierwsza tworzy podwaliny Twojej przygody z C# i platformą .NET. Kolejne części zawierają coraz bardziej zaawansowaną wiedzę. Szczególną uwagę warto zwrócić na te poświęcone programowaniu obiektowemu, dostępowi do danych z wykorzystaniem LINQ, tworzeniu interfejsu użytkownika czy też wdrażaniu kodu. Jeżeli jesteś programista C# lub chcesz rozpoczać przygodę z tym językiem i platformą .NET jest to obowiązkowa pozycja w Twojej biblioteczce!

#### Twórz zaawansowane rozwiązania wykorzystując najlepsze narzędzia!

# Spis treści

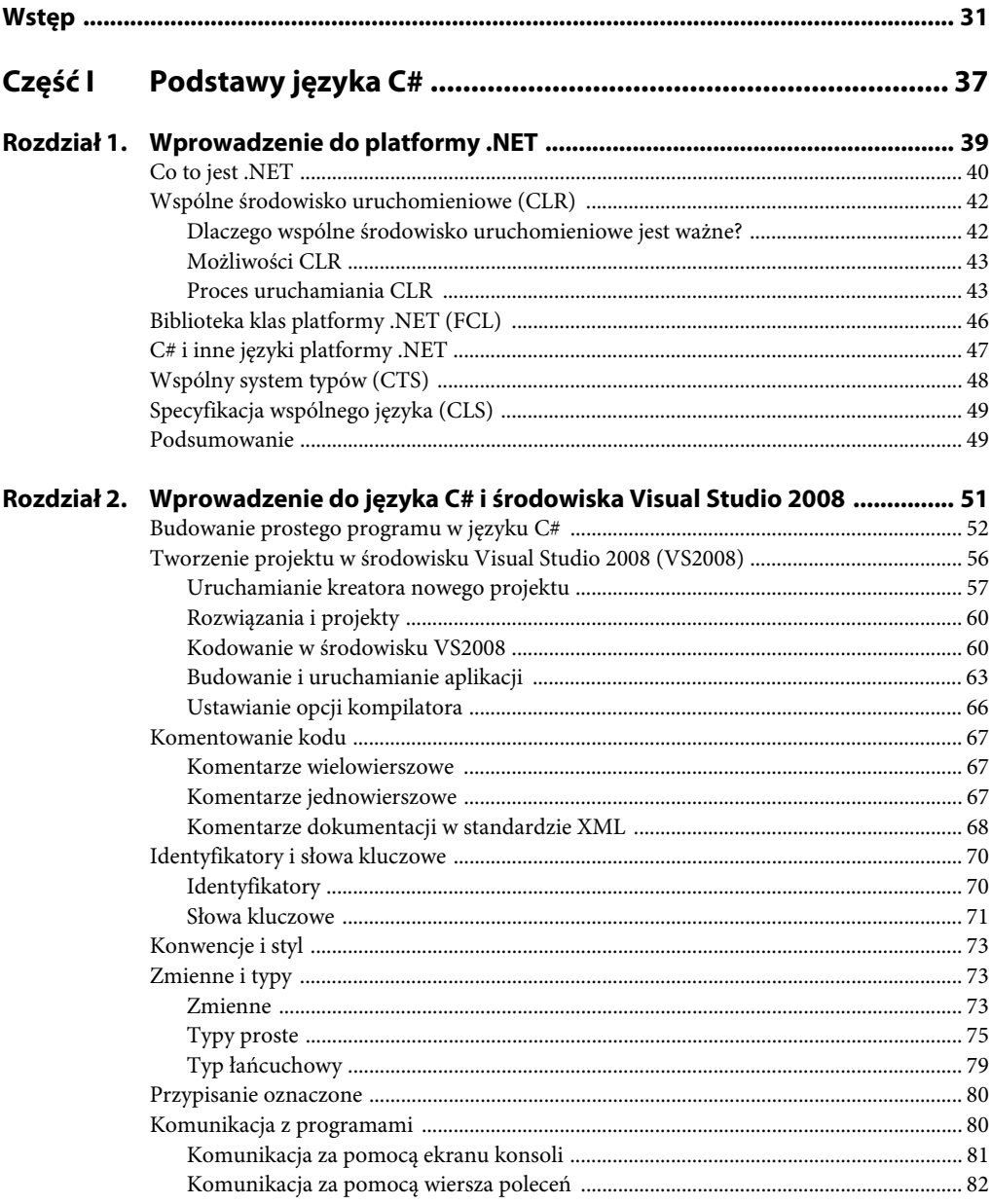

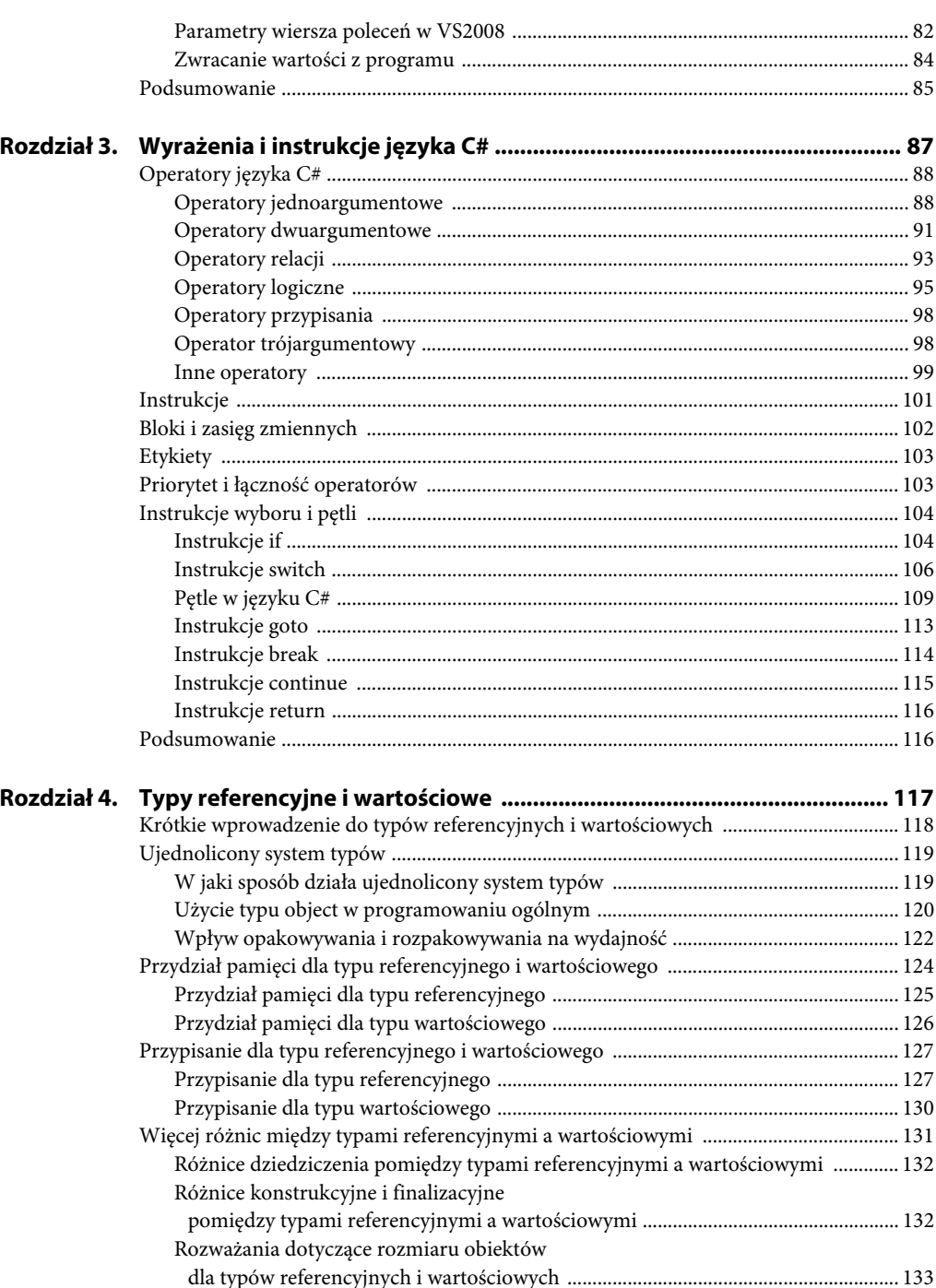

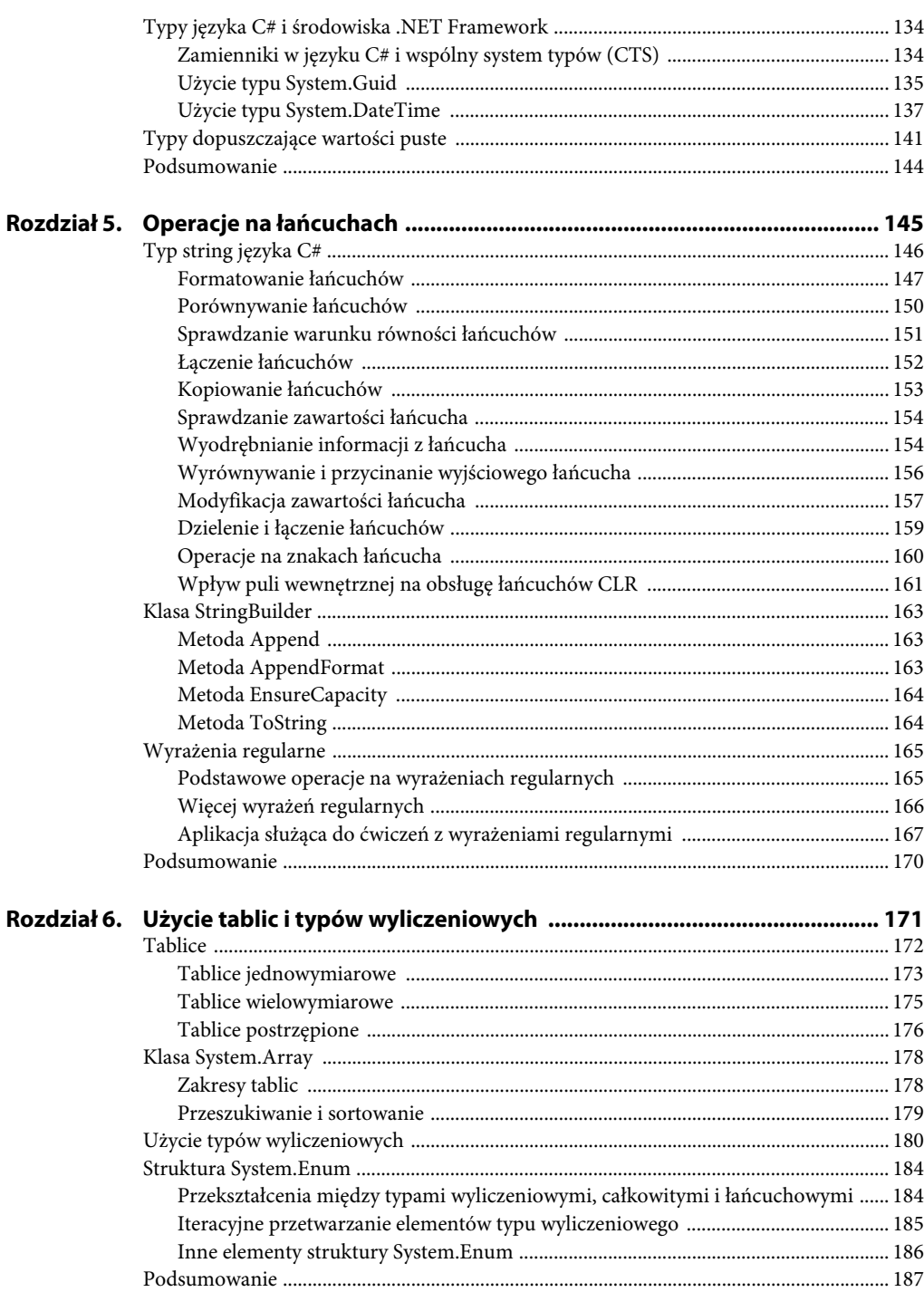

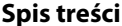

 $\mathsf{L}$ 

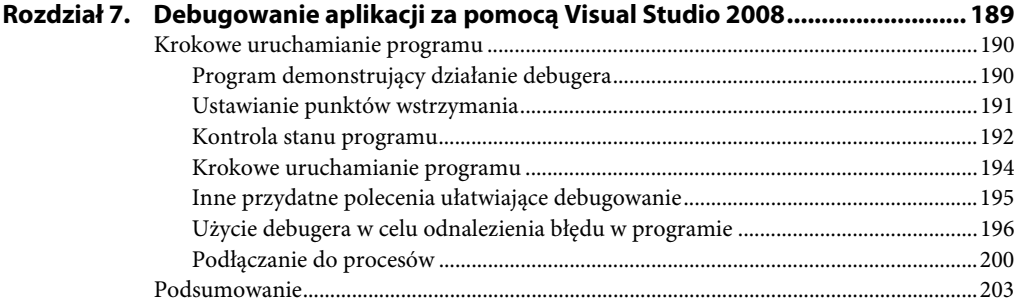

<u> 1980 - Johann Barnett, fransk politik (</u>

#### Część II Programowanie zorientowane obiektowo w języku C# ... 205

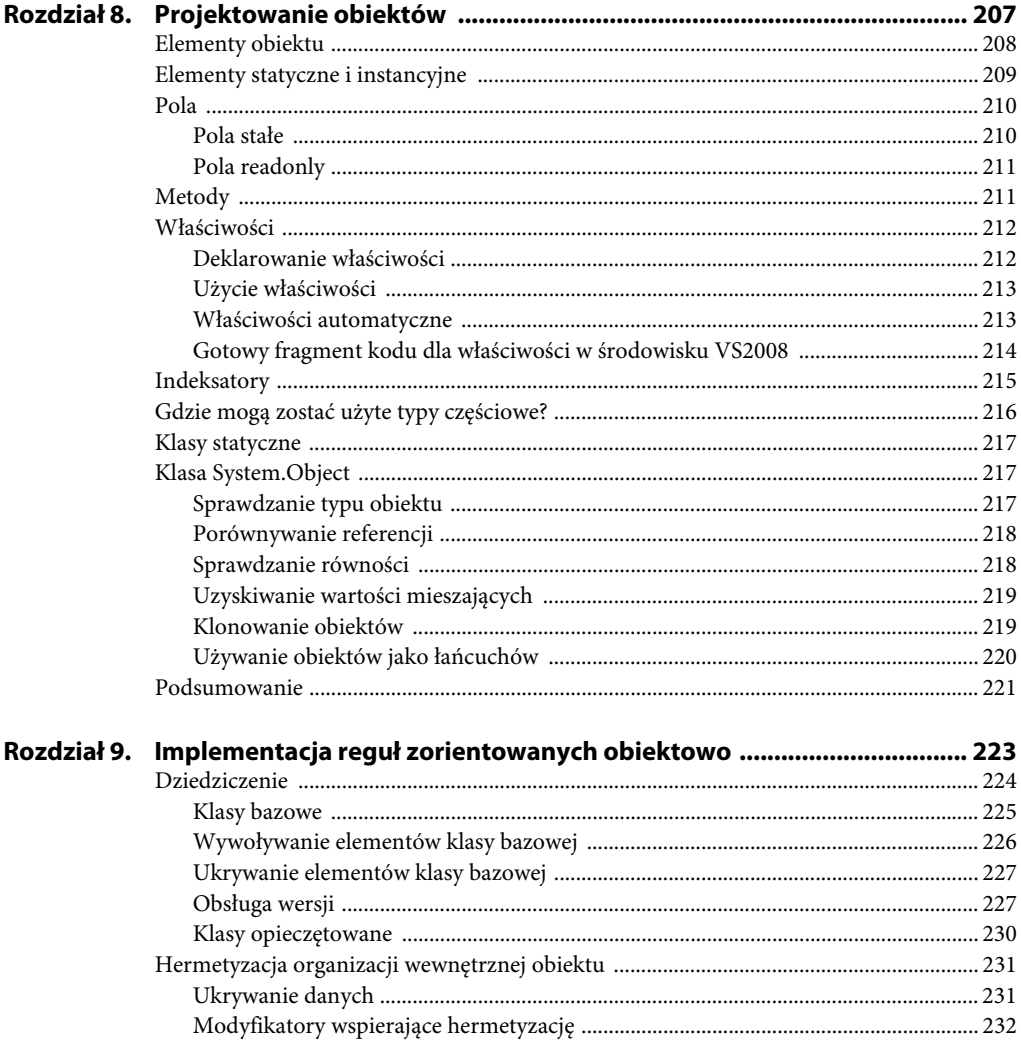

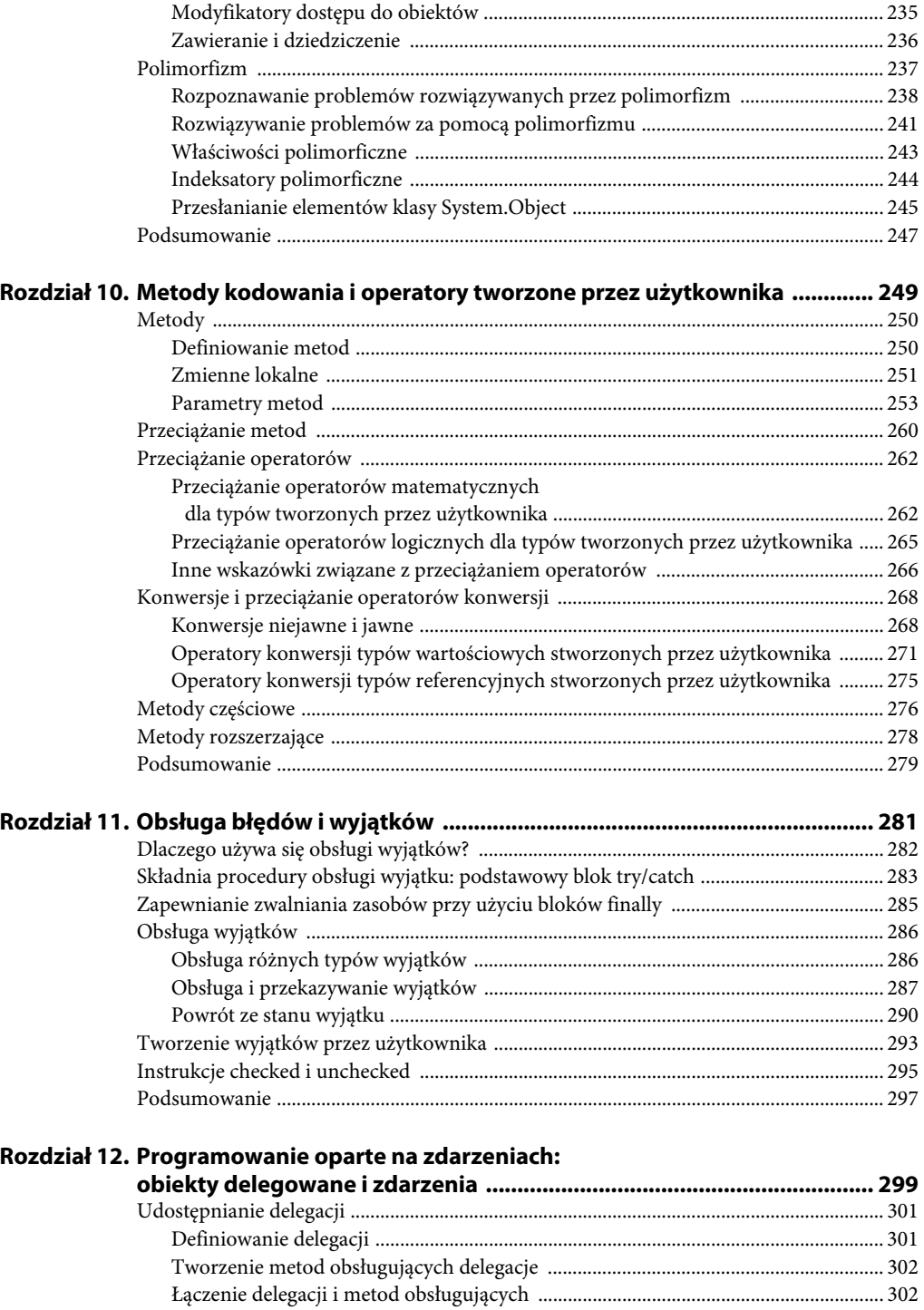

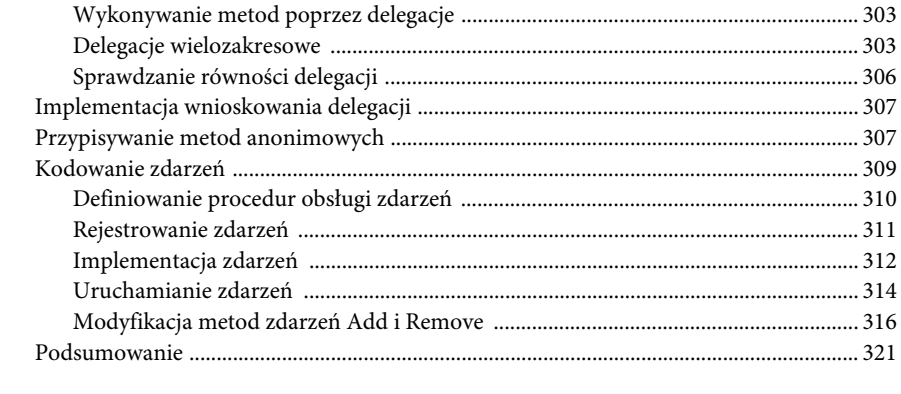

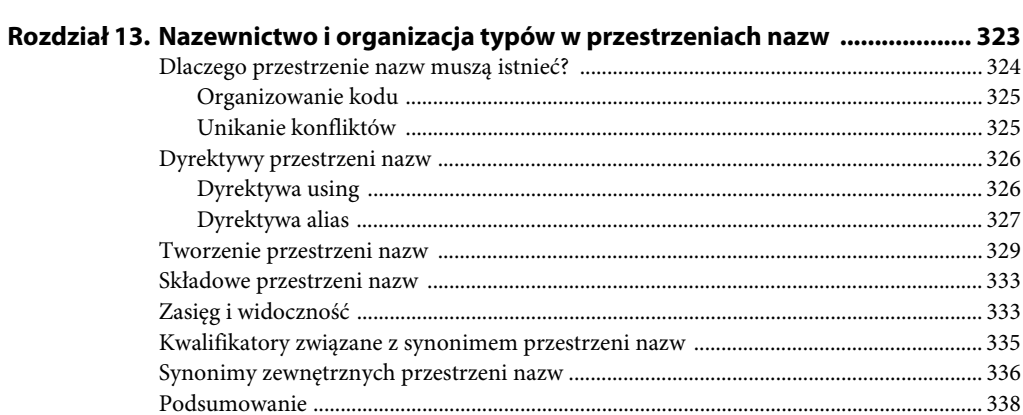

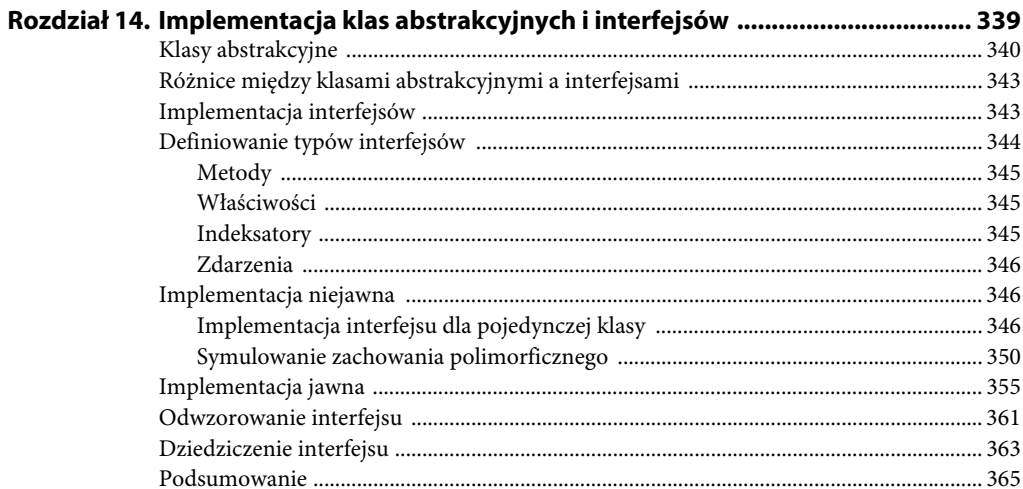

#### Część III Używanie zaawansowanych funkcji języka C# .................. 367

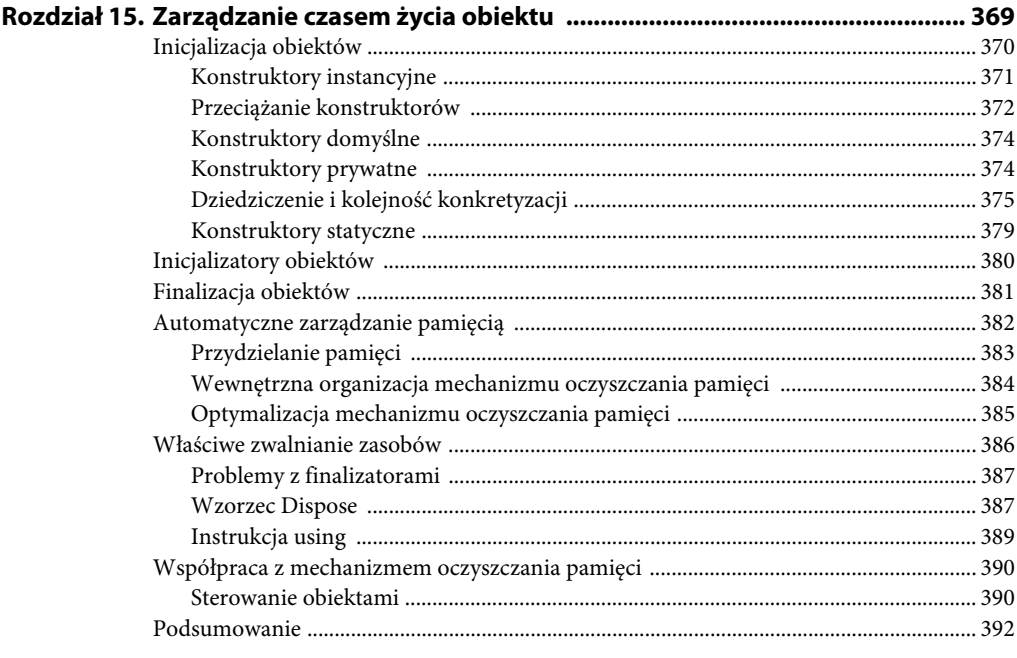

# Rozdział 16. Deklarowanie atrybutów i testowanie kodu<br>za nomoca mechanizmów refleksii

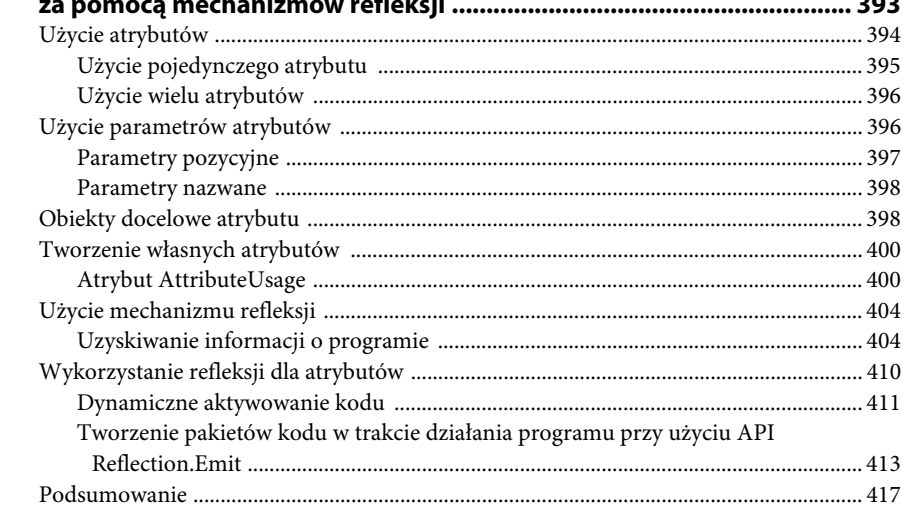

 $-$ --

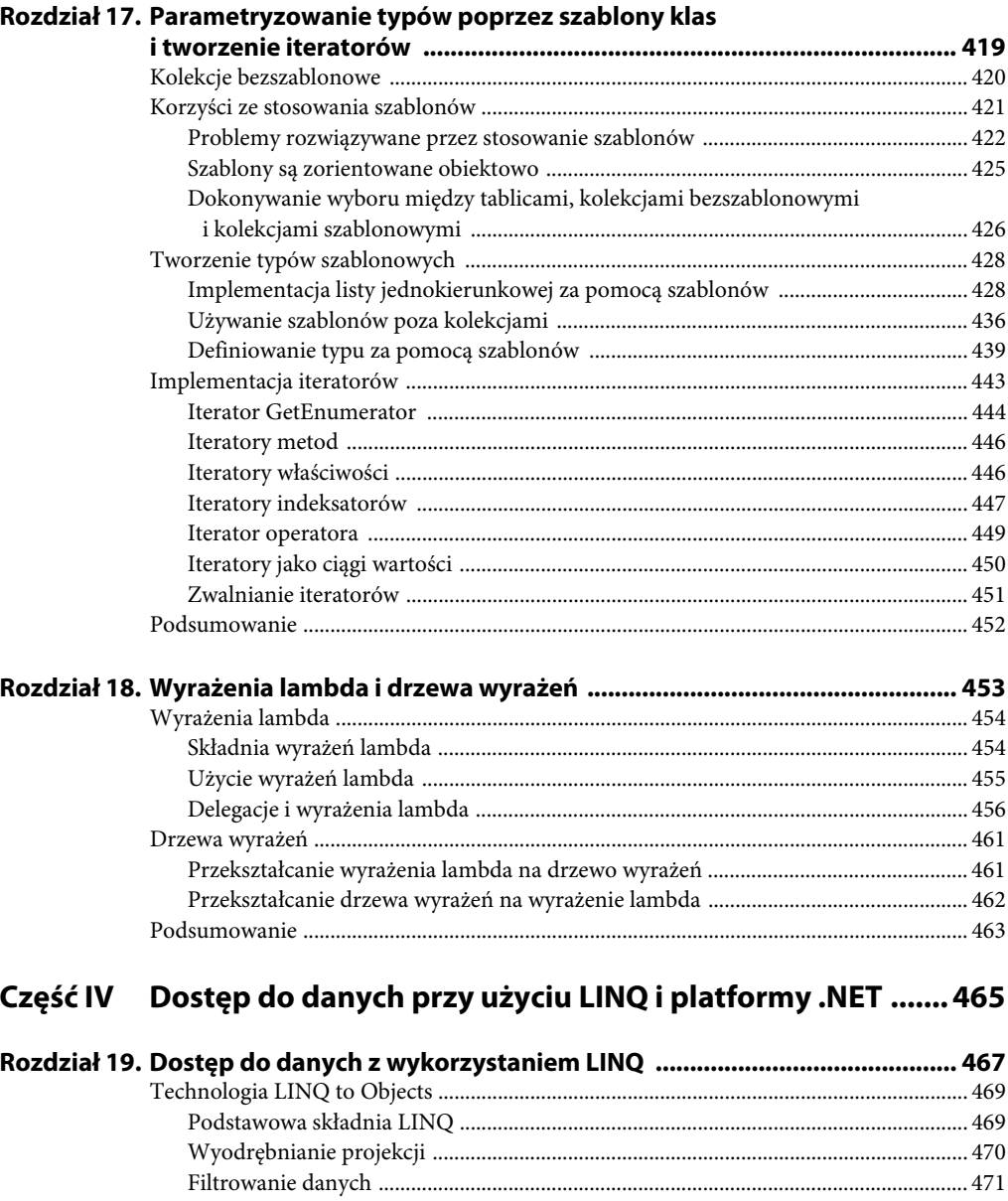

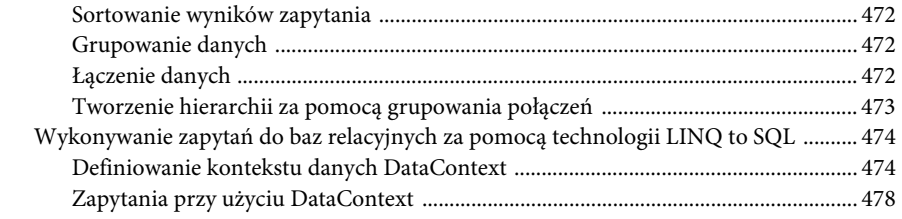

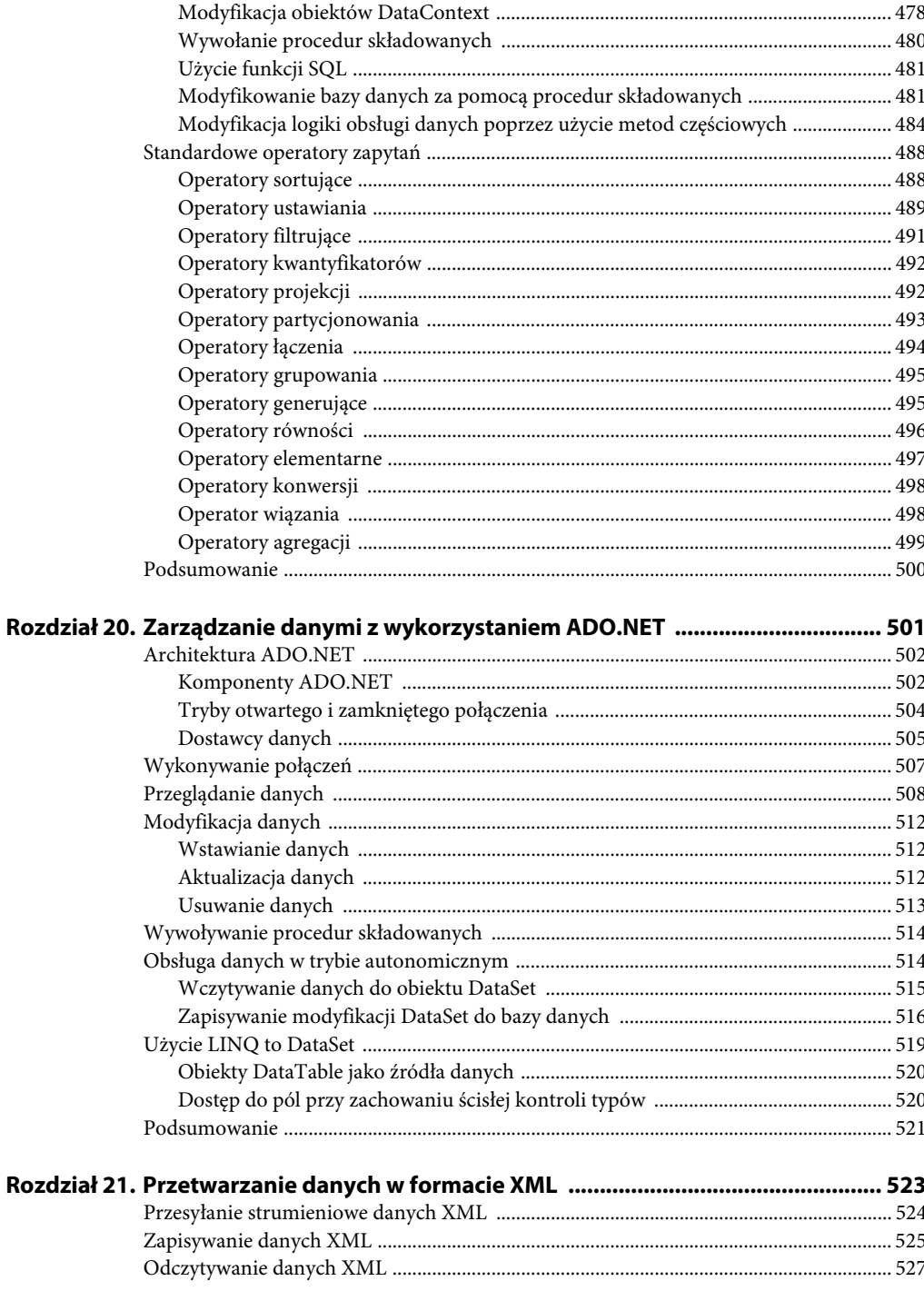

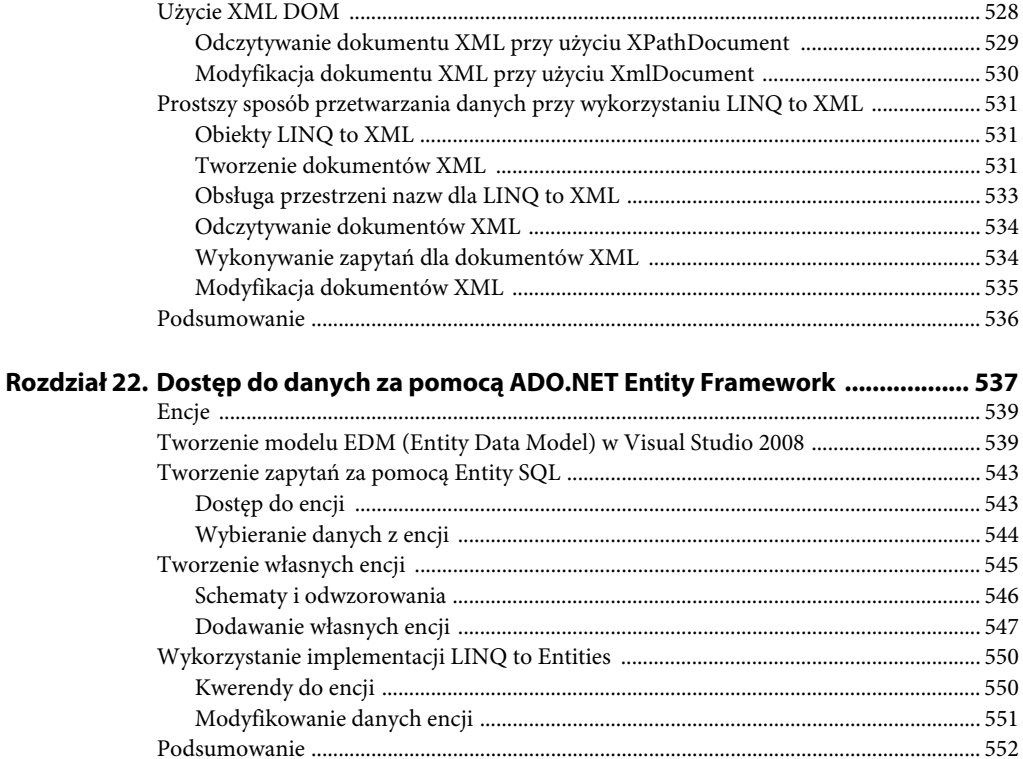

#### Rozdział 23. Dostęp do danych w sieci

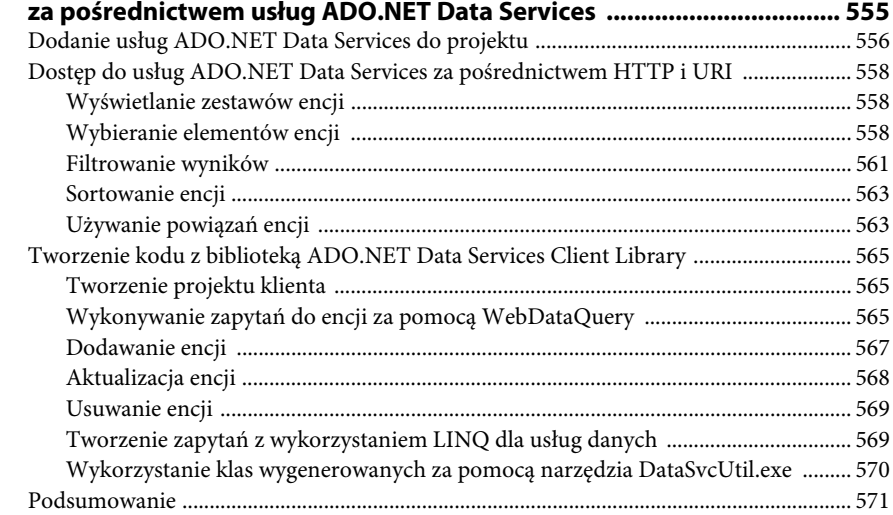

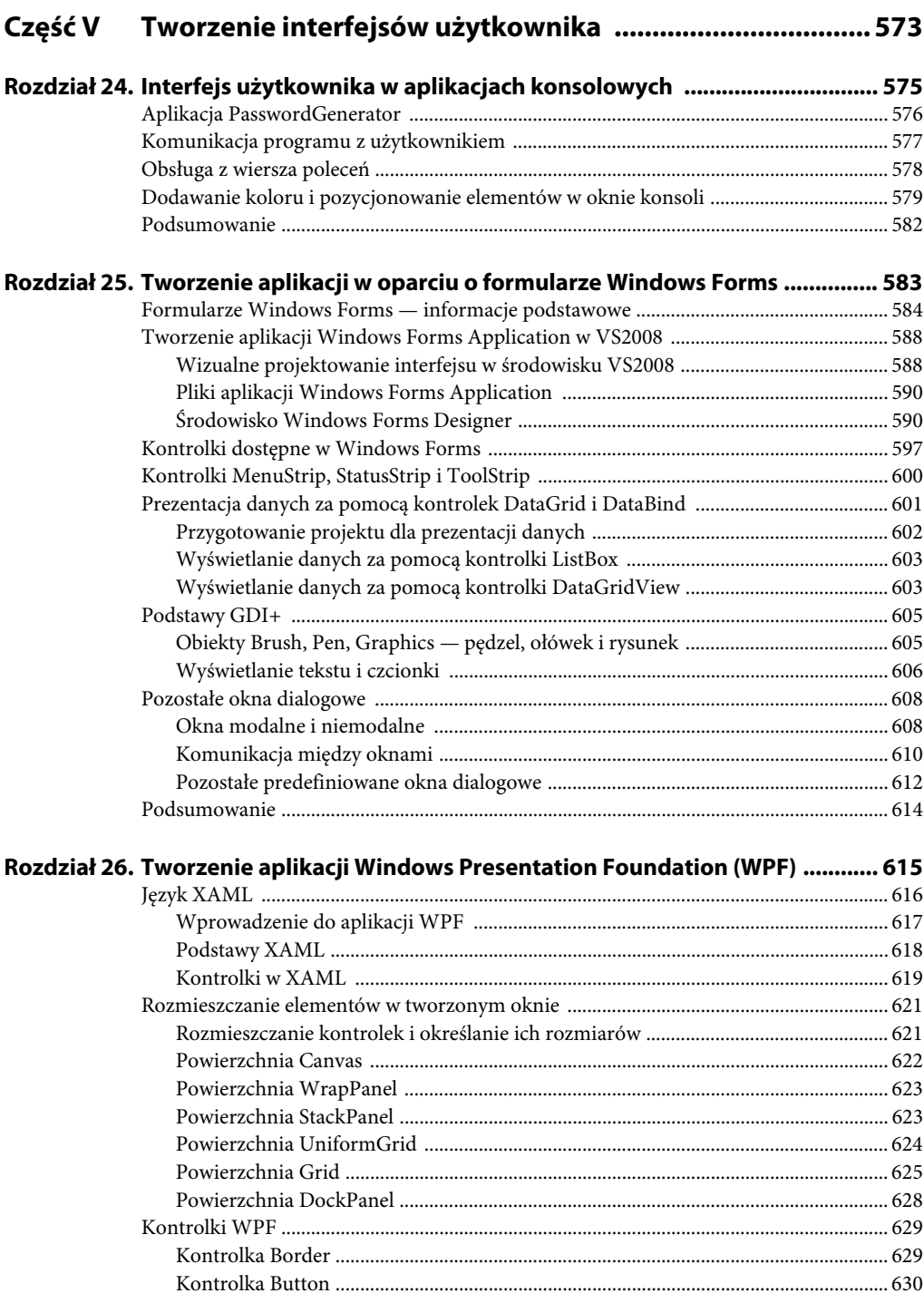

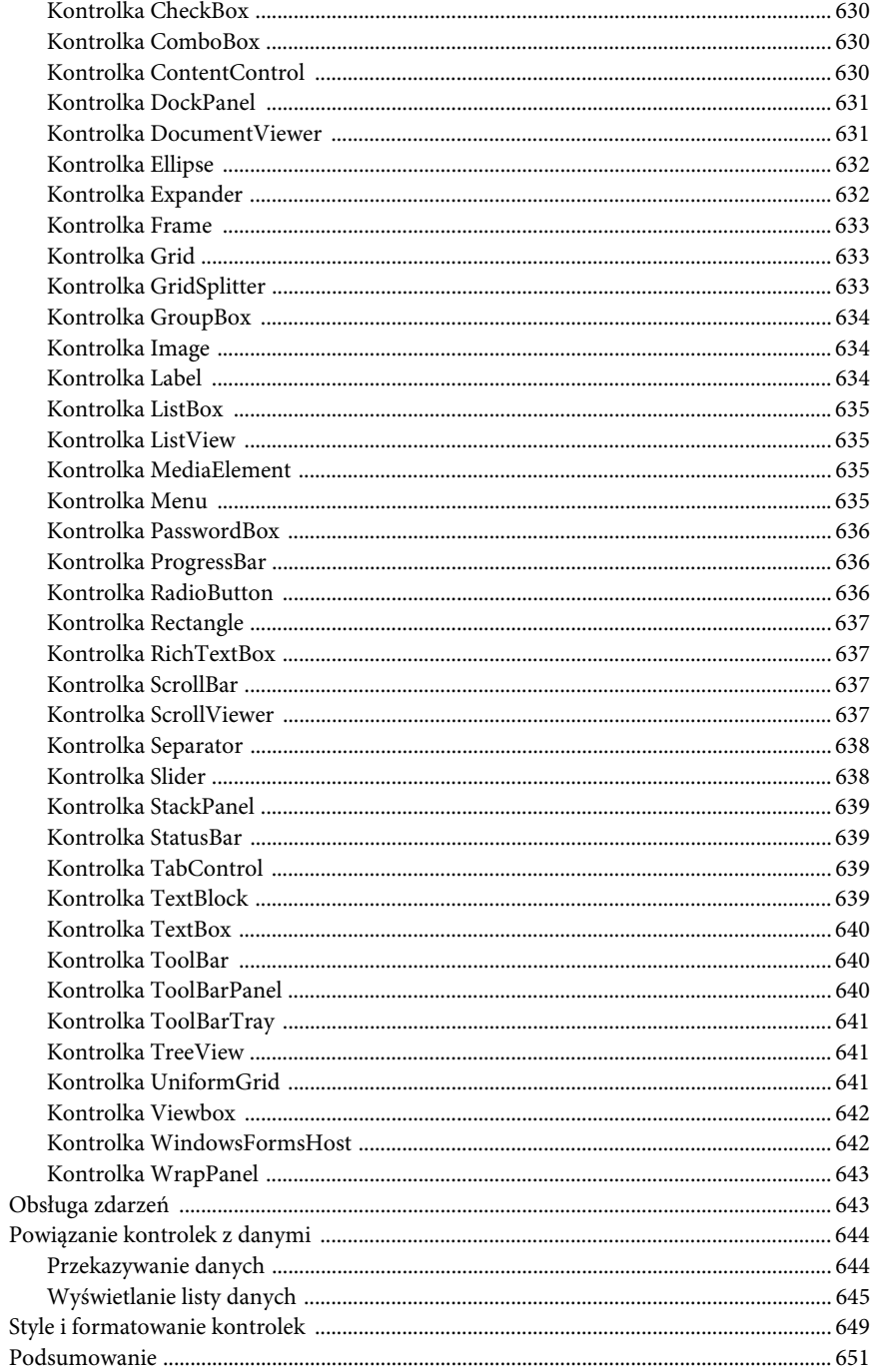

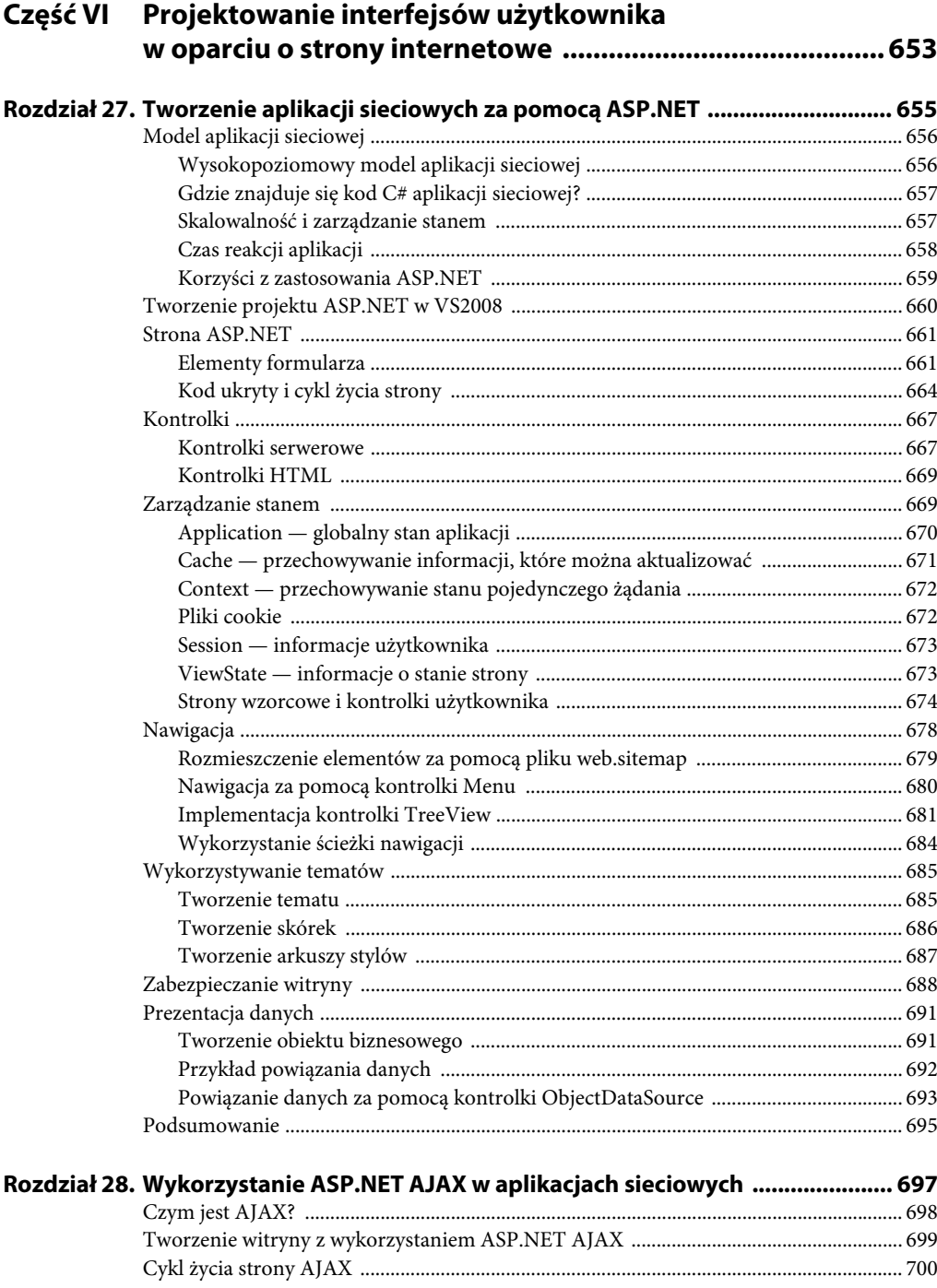

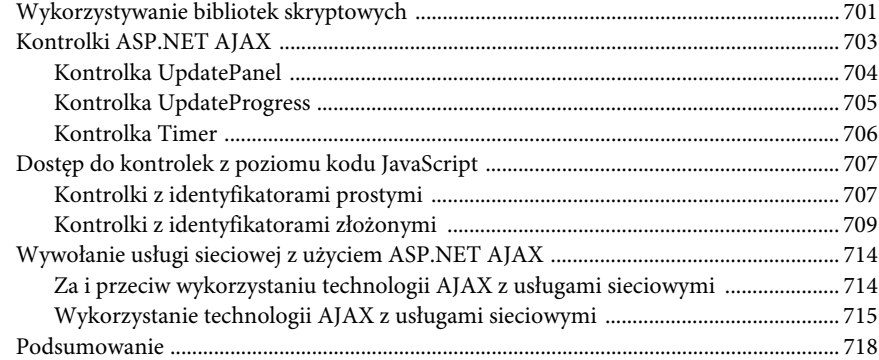

#### **Rozdział 29. Tworzenie zaawansowanych aplikacji sieciowych**

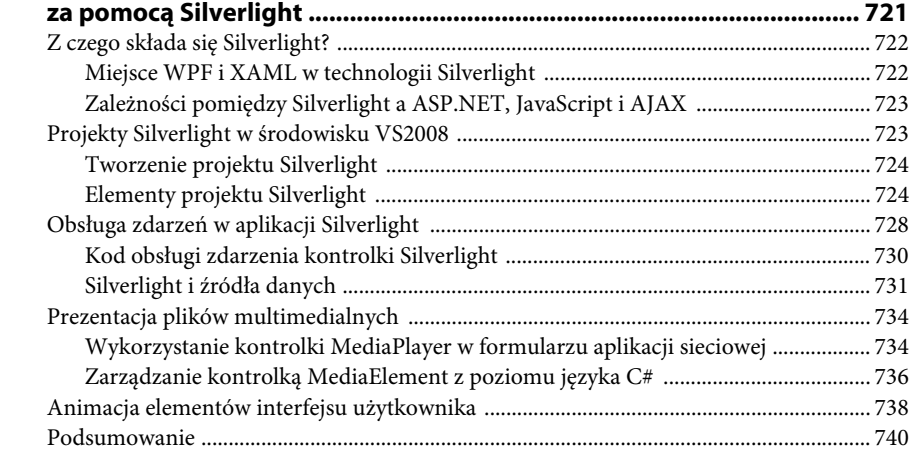

#### **Część VII Komunikacja za pomocą technologii dostępnych w .NET ............................................................... 741**

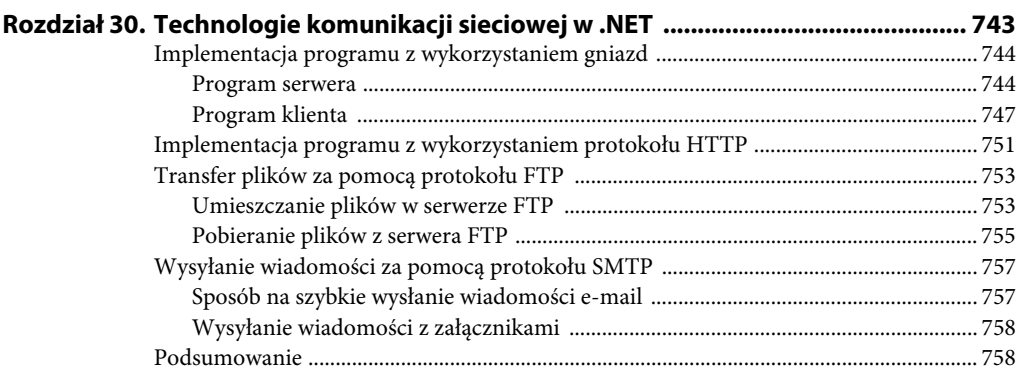

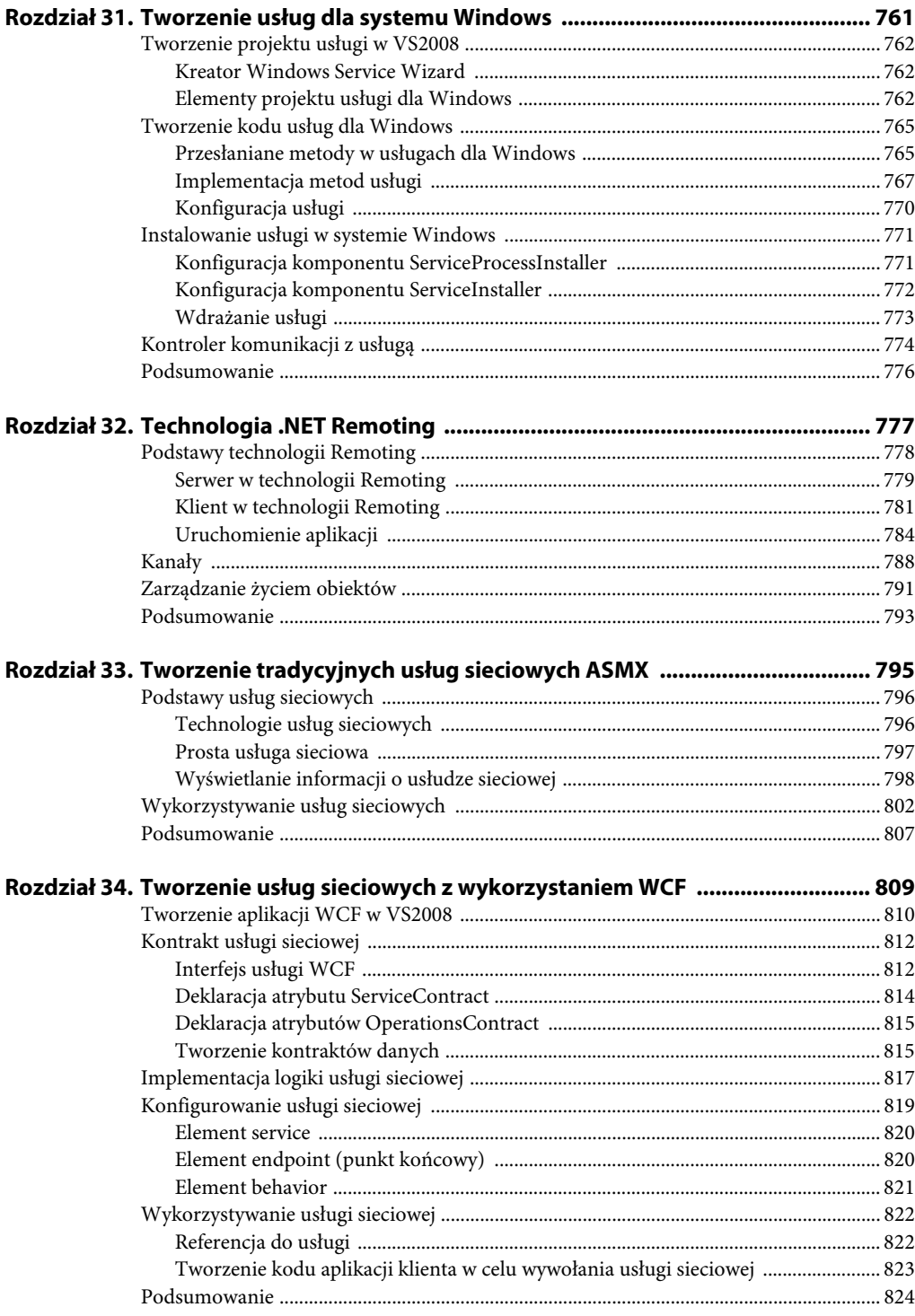

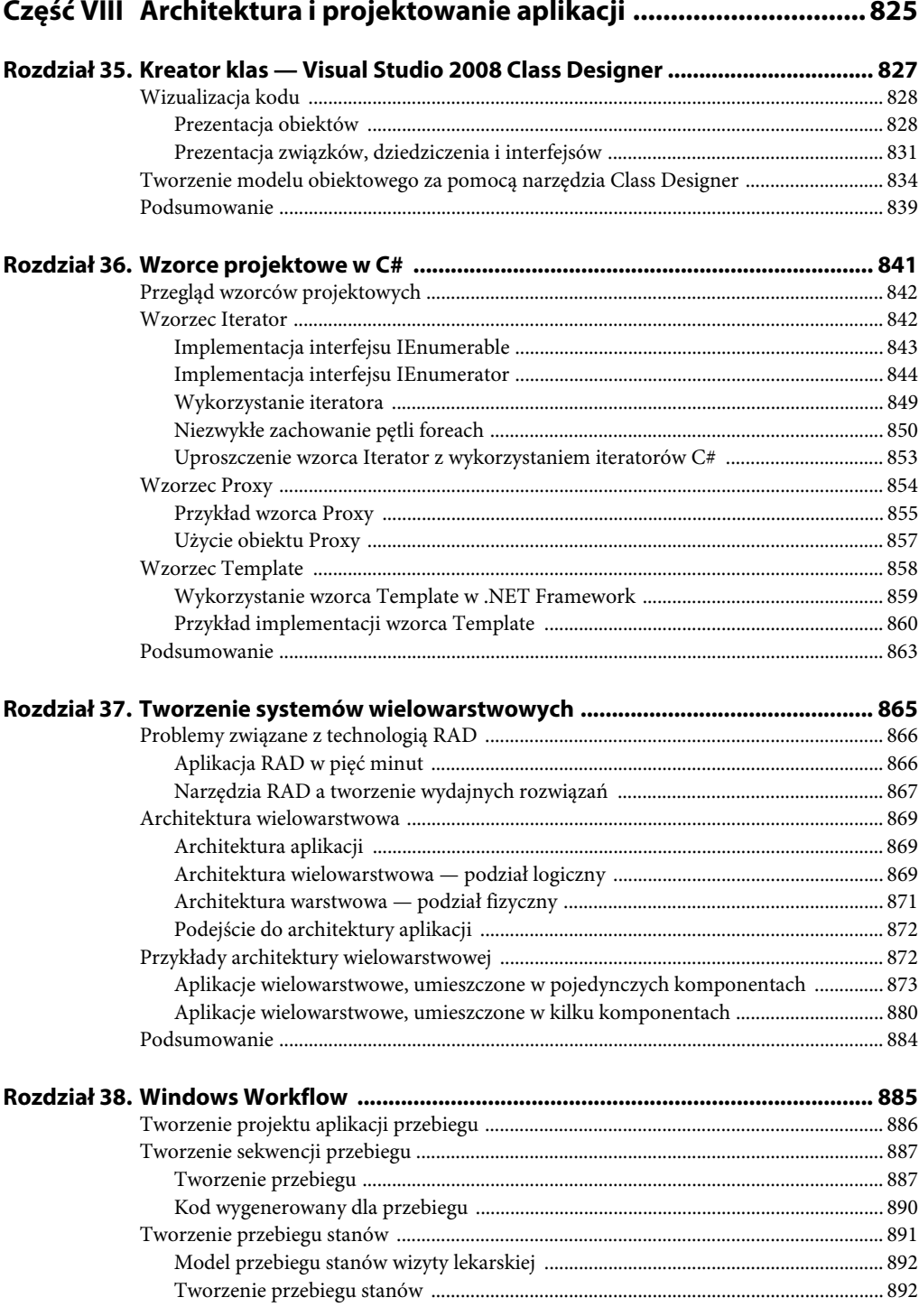

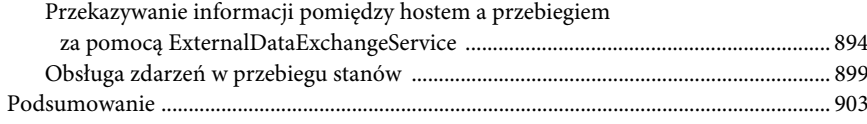

#### Część IX Przegląd biblioteki .NET Framework Class Library ........... 905

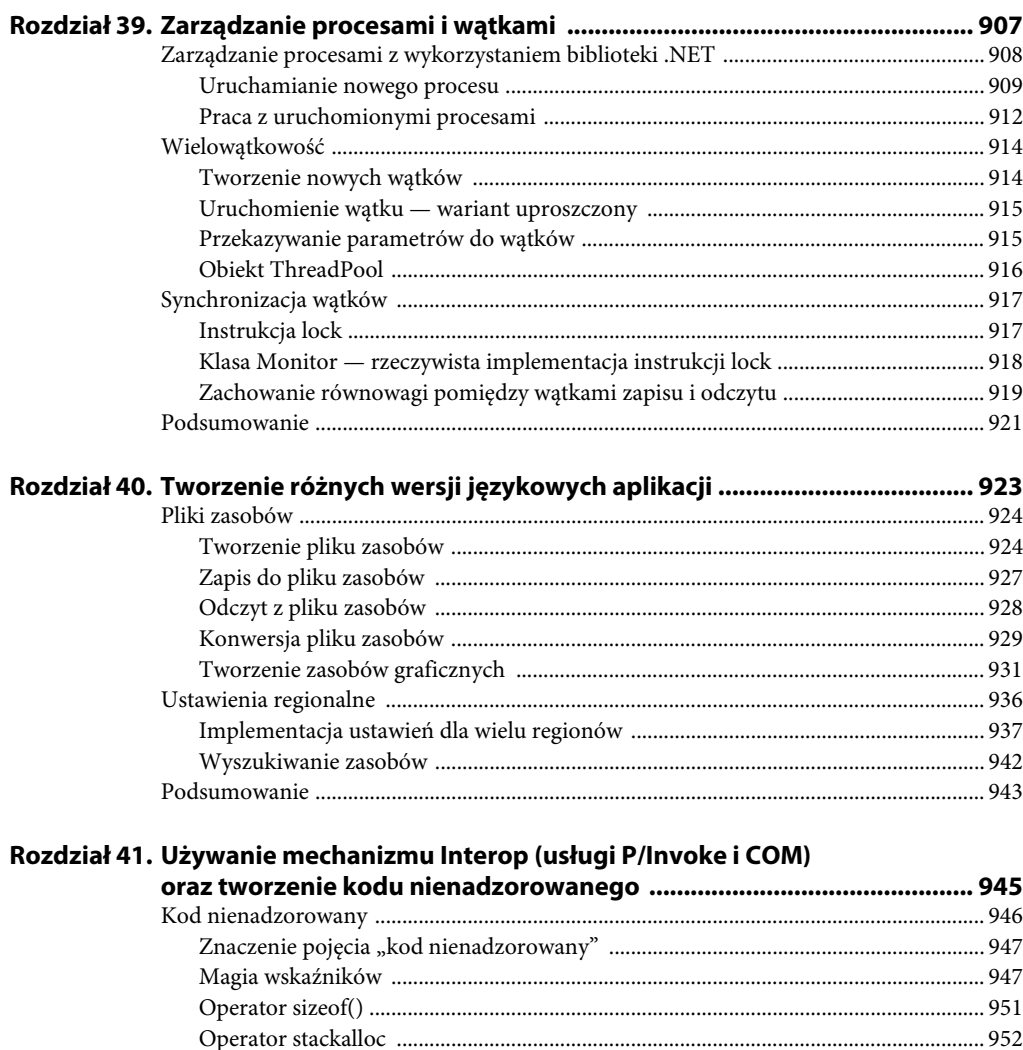

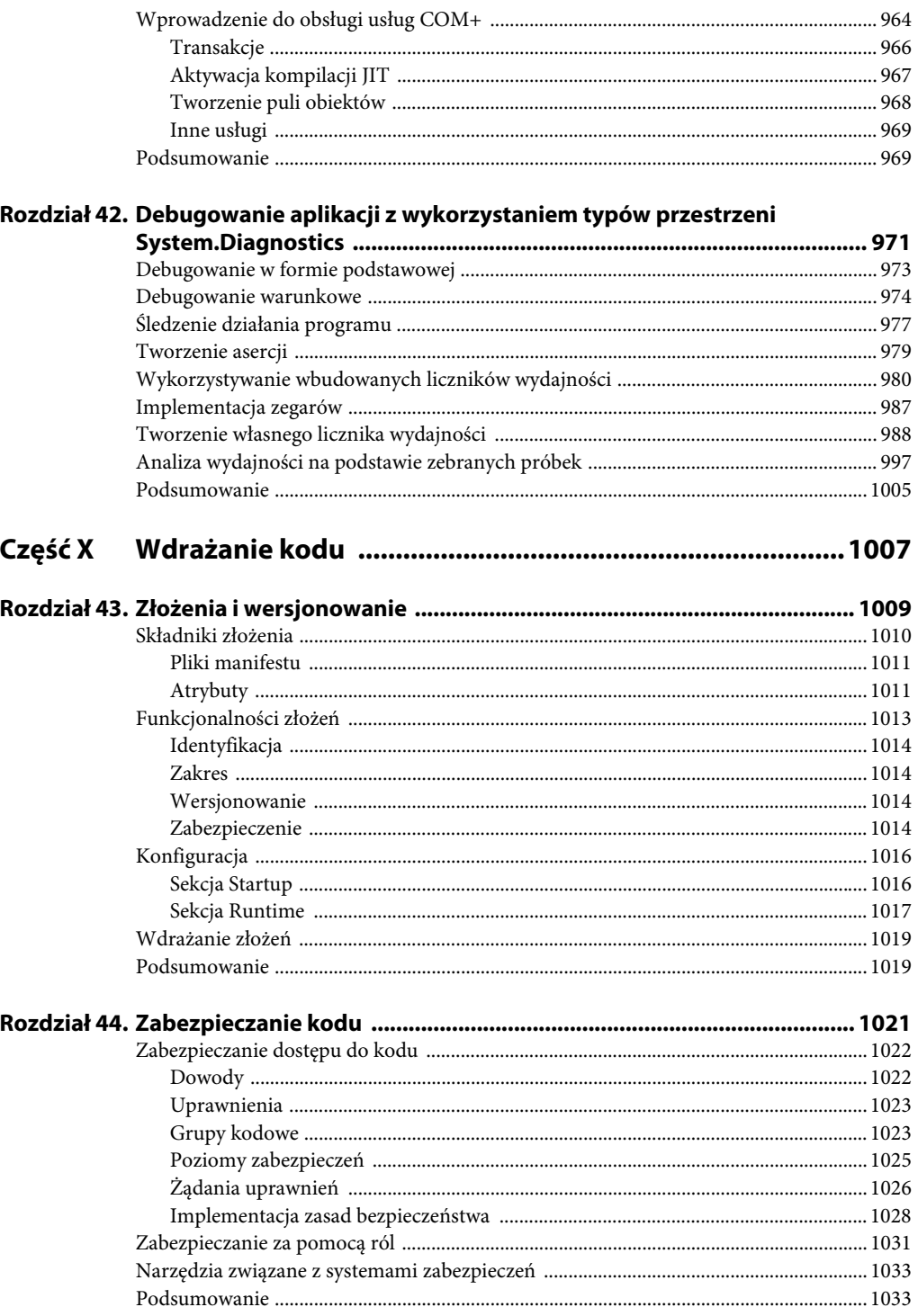

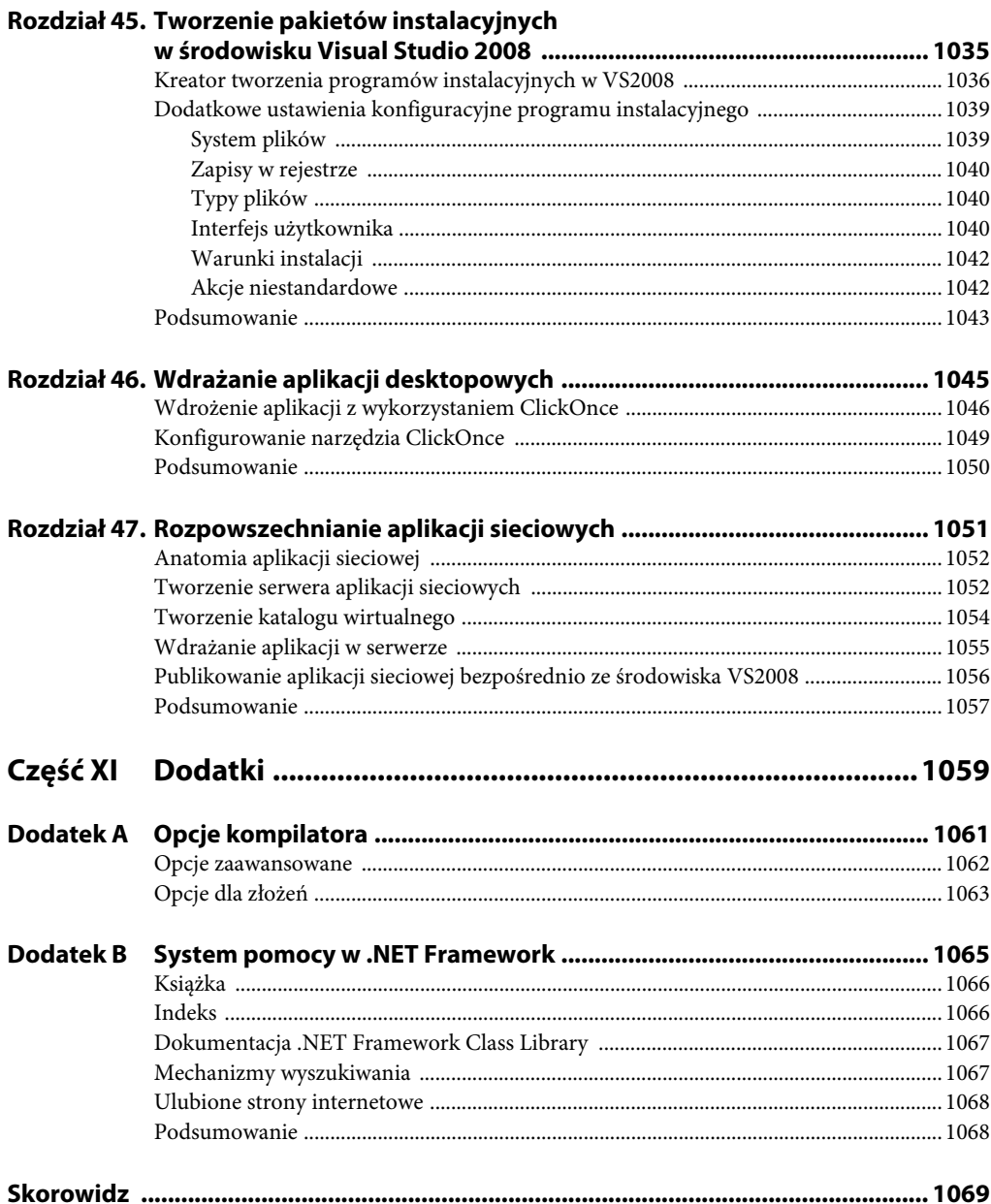

# **Rozdział 8. Projektowanie obiektów**

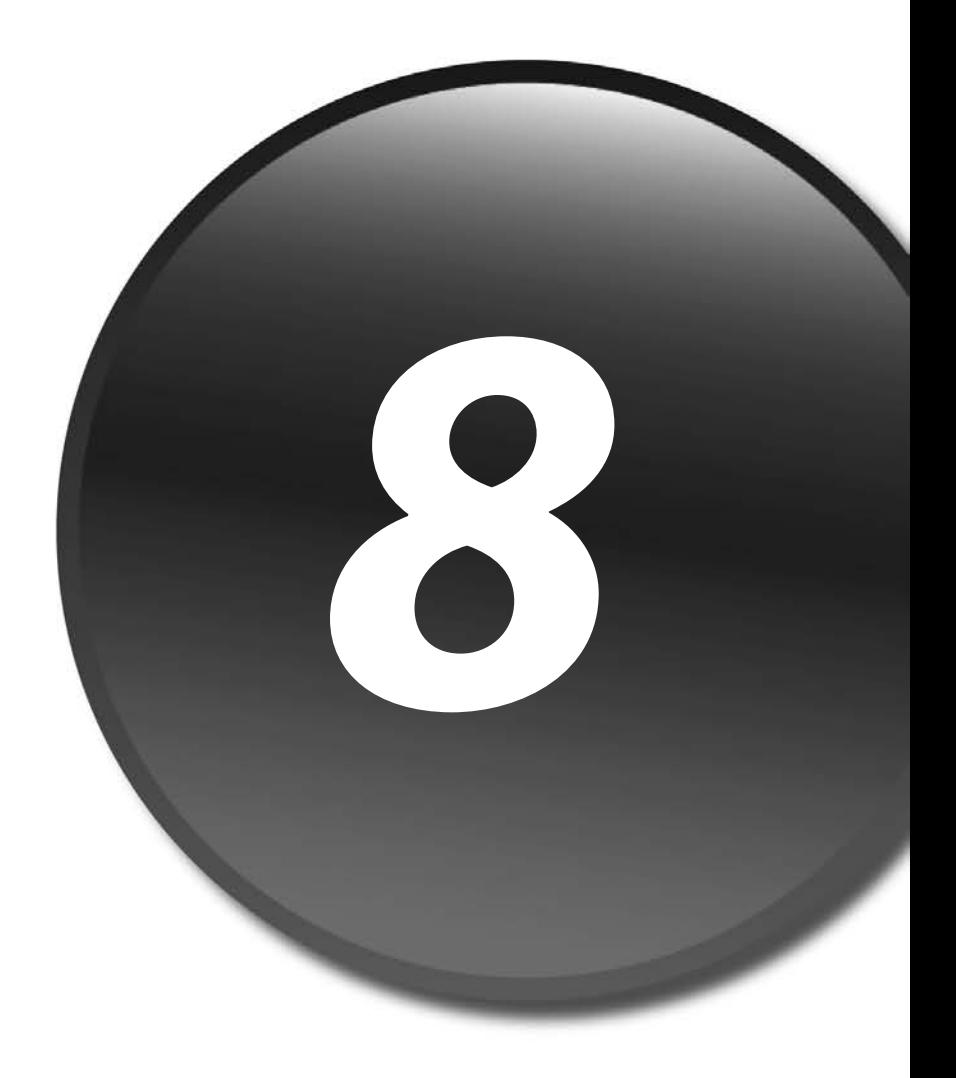

W świecie rzeczywistym, który różni się od Second Life<sup>1</sup> i innych światów wirtualnych, mamy codziennie do czynienia z wieloma rodzajami problemów. Zastanów się, w jaki sposób się je rozwiązuje. Na przykład czego potrzebowałbyś do zorganizowania specjalnego przyjęcia? Musiałbyś ustalić datę i godzinę spotkania, a także rodzaje rozrywek i zestawy potraw, zatrudnić pracowników i przygotować zaproszenia. Wszystkie te elementy musiałbyś skoordynować za pomocą planu działań.

Z punktu widzenia oprogramowania powyżej wspomniane elementy są obiektami, takimi jak klasa stworzona przez użytkownika lub struktura. Będą one następnie wzbogacone o możliwość przechowywania składników klasy, które definiują jej atrybuty oraz zachowanie. Atrybuty i sposób zachowania mogą zostać odwzorowane na elementy języka C#. Atrybut mógłby być polem lub właściwością, a zachowanie mogłoby być metodą lub zdarzeniem. Oto świat obiektowy — dzięki definiowaniu obiektów, które reprezentują fragmenty świata rzeczywistego, możesz tworzyć bardziej sensowne systemy.

W tym podrozdziale zostanie zaprezentowane, w jaki sposób tworzy się obiekty oraz definiuje ich składniki.

# **Elementy obiektu**

Obiekt powinien być samodzielny i zaprojektowany do realizacji jednego celu. Wszystkie jego elementy powinny być zgodne i skutecznie ze sobą współpracować, aby wykonać założone zadanie. Oto szkielet prostej klasy:

```
class WebSite
{
     // konstruktory
     // destruktory
     // pola
     // metody
     // właściwości
     // indeksatory
     // zdarzenia
     // obiekty zagnieżdżone
}
```
-

<sup>1</sup> *Second Life* — częściowo płatny wirtualny świat 3D, udostępniony publicznie w 2003 roku przez firmę Linden Lab, mieszczącą się w San Francisco — *przyp. tłum.*

W powyższym przykładzie słowo kluczowe class oznacza klasę — typ referencyjny zdefiniowany przez użytkownika. Słowo WebSite jest nazwą klasy, a jej elementy zawarte są wewnątrz nawiasów klamrowych. Zamiast klasy mogłaby zostać zdefiniowana struktura, lecz wiązałoby się to z powstaniem typu wartościowego, zgodnie z tym, co przedstawiono w rozdziale 4., zatytułowanym "Typy referencyjne i wartościowe".

#### **Często używane słowo: obiekt**

**Słowo** *obiekt* **jest używany na tak wiele sposobów, że nie dziwi to, iż wprowadza ono wielu ludzi w zakłopotanie. W informatyce obiekt jest przedmiotem, który reprezentuje pewną jednostkę w obszarze problemu do rozwiązania. Według terminologii .NET definicja obiektu zwana jest często typem. W programowaniu zorientowanym obiektowo obiekt jest konkretyzacją (instancją) typu. W języku C# słowo object oznacza typ bazowy dla wszystkich innych typów.**

**W tym rozdziale używam powyżej wspomnianej definicji informatycznej, aby zaprezentować, w jaki sposób w języku C# należy tworzyć obiekty. Możesz odwiedzić stronę** *http://pl.wikipedia.org/wiki/Obiekt***, aby dowiedzieć się, ile znaczeń ma słowo** *obiekt***.**

W kolejnych podrozdziałach zapoznasz się szczegółowo ze wszystkimi składnikami obiektu. Są to między innymi pola, konstruktory, destruktory, metody, właściwości, indeksatory i zdarzenia.

# **Elementy statyczne i instancyjne**

Każdy składnik obiektu może zostać przypisany do jednej z dwóch kategorii: elementu statycznego lub instancyjnego. Gdy tworzona jest kopia obiektu, powstaje jego nowy egzemplarz. W tym przypadku obiekt jest całkowicie niezależną jednostką, posiadającą swój własny zestaw atrybutów i sposób zachowania. Gdyby została stworzona druga instancja obiektu, miałaby ona niezależny zestaw danych w porównaniu z pierwszym egzemplarzem. W języku C# składniki obiektu należą domyślnie do instancji, chyba że zostaną zdefiniowane jako statyczne. Przykładem egzemplarza obiektu jest klasa Customer, która przechowuje odmienne informacje dla każdego klienta.

Jeśli użyjesz statycznego modyfikatora dla jakiegoś składnika obiektu, w danym momencie będzie istnieć tylko jedna jego kopia, bez względu na to, ile stworzono egzemplarzy obiektu. Elementy statyczne są przydatne podczas definiowania dostępu do pól statycznych (stanu obiektu). W bibliotece klas platformy .NET (FCL) można znaleźć wartościowe przykłady użycia metod statycznych, takie jak klasy System.Math, System.IO.Path i System.IO.Directory. Każda z nich ma elementy statyczne, które przetwarzają dane wejściowe i zwracają wartość. Ponieważ nie zależą one od żadnego stanu obiektu, wygodne jest zdefiniowanie ich jako składników statycznych, co zapobiega powstaniu narzutu podczas tworzenia instancji.

## **Pola**

Pola zawierają zasadniczą część danych w klasie. Określają one stan obiektu. Są elementami klasy w przeciwieństwie do lokalnych zmiennych, które są definiowane wewnątrz metod i właściwości.

Pola mogą być inicjalizowane podczas deklaracji lub później, w zależności od stylu lub rodzaju wymagań. Każdy ze sposobów inicjalizacji ma swoje wady i zalety.

Na przykład ostrożną metodą może być zapewnienie, że wszystkie pola będą zawierały domyślne wartości, co wymusza ich inicjalizację podczas deklaracji lub zaraz po niej. Jest to zachowanie bezpieczne, a być może również zasadniczo wspomaga planowanie projektu poprzez żądanie zastanowienia się nad właściwościami definiowanych danych. Oto przykład deklaracji pola:

```
string siteName = "Zaawansowana strona o bezpieczeństwie komputerowym";
```
Deklaracja pola i jego inicjalizacja mogą zostać przeprowadzone w jednym wierszu. Nie jest to jednak koniecznie wymagane. Pola mogą być deklarowane w jednym wierszu, a inicjalizowane później, jak przedstawiono na poniższym przykładzie:

```
string url;
// gdzieś w dalszej części kodu
url = "http://www.comp_sec-mega_site.com";
```
W razie konieczności w jednym wierszu można deklarować wiele pól. Muszą one być od siebie oddzielane przecinkami. Takie wiersze mogą nawet zawierać deklarację jednego lub większej liczby pól, jak zaprezentowano w poniższym przykładzie:

```
string siteName, url, description = "Informacje o bezpieczeństwie
-
komputerowym";
```
Wszystkie trzy powyżej zadeklarowane pola są łańcuchami. Pole description zostało zainicjalizowane przy użyciu łańcucha literalnego. Inne pola są wciąż niezainicjalizowane, mogłyby jednak zostać zainicjalizowane w taki sam sposób, jak pole description.

#### **Pola stałe**

Gdy wartość pola jest znana wcześniej i nie zmienia się, możesz stworzyć stałą. Pole stałe gwarantuje, że jego wartość nie zostanie zmieniona podczas wykonania programu. Może być ono wielokrotnie odczytywane, nie można jednak do niego zapisywać ani w jakikolwiek sposób go modyfikować.

Pola stałe są wydajne. Ich wartości są znane podczas kompilacji. Pozwala to na zastosowanie pewnych optymalizacji niedostępnych dla innych rodzajów pól. Pola stałe są również z definicji statyczne. Oto przykład:

```
const string http://";
```
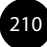

W powyższym przykładzie przedstawiono deklarację stałej łańcuchowej zainicjalizowanej łańcuchem literalnym. Stałe mogą być inicjalizowane wartościami literalnymi. Jest to dobry wybór, ponieważ takie wartości się nie zmieniają. Zastanów się nad sposobem, w jaki czasami wprowadza się adresy internetowe w przeglądarce: użytkownik podaje fragment adresu, zakładając, że protokół internetowy będzie zgodny ze standardami WWW. Prostą metodą uzyskania tej funkcjonalności jest zadeklarowanie pola stałego definiującego protokół HTTP jako domyślny przedrostek dla wszystkich adresów sieciowych.

Stałe całkowite mogą być implementowane przy użyciu słowa kluczowego const, lecz często dużo wygodniejsze jest definiowanie ich w postaci typów wyliczeniowych. Ich użycie wymusza również implementację o ściślejszej kontroli typu. W rozdziale 6., zatytułowanym "Użycie tablic i typów wyliczeniowych", omówiono szczegółowo typy wyliczeniowe.

#### **Pola readonly**

Pola readonly są podobne do pól stałych, ponieważ nie mogą być modyfikowane po zainicjalizowaniu. Największą różnicą między tymi dwoma rodzajami pól jest moment inicjalizacji: stałe są inicjalizowane podczas kompilacji, natomiast pola readonly po uruchomieniu programu. Istnieją pewne powody, aby tak postępować, między innymi uniwersalność i udostępnianie większej funkcjonalności dla użytkowników.

Czasami wartość zmiennej pozostaje nieznana aż do uruchomienia programu. Może ona zależeć od różnych warunków i logiki programu. Pola readonly są inicjalizowane podczas tworzenia egzemplarza obiektu.

Pole currentDate w poniższym przykładzie zostaje zainicjalizowane wartością równą czasowi jego utworzenia:

```
readonly DateTime currentDate = DateTime.Now;
```
Ponieważ czas utworzenia obiektu jest wartością, której nie można ustalić podczas kompilacji programu, użycie modyfikatora readonly jest najodpowiedniejszą metodą rozwiązania tego przypadku.

# **Metody**

Metody będą jednymi z najczęściej używanych przez Ciebie składników obiektów. Metoda w języku C# jest zbliżona do funkcji, procedur, podprogramów i tym podobnych elementów w innych językach programowania. O metodach C# można powiedzieć bardzo dużo — więcej dowiesz się o nich w rozdziale 10., zatytułowanym "Metody kodowania i operatory tworzone przez użytkownika". Teraz przedstawiam prosty przykład:

```
void MyMethod()
{
    // instrukcje programu
}
```
Powyższa metoda nie zwraca żadnej wartości, dlatego zwracany typ jest równy void. Metoda nazywa się MyMethod. Powinieneś jednakże nadawać metodom takie nazwy, które reprezentują ich działanie. Zaprezentowana metoda nie ma żadnych parametrów, lecz w dalszym ciągu do nazwy musisz dołączać nawiasy okrągłe. Blok kodu występujący wewnątrz nawiasów klamrowych jest treścią metody.

# **Właściwości**

Właściwości w języku C# pozwalają na ochronę dostępu do stanu Twojego obiektu. Możesz używać ich jak pól, lecz działają one bardziej jak metody. W poniższych podrozdziałach zostanie zaprezentowane, w jaki sposób należy deklarować i używać właściwości. Poznasz również nową opcję wersji 3.0 języka C#, zwaną właściwością automatyczną (ang. *autoimplemented property*), oraz dowiesz się, jak w środowisku VS2008 należy używać gotowego fragmentu kodu dla właściwości.

#### **Deklarowanie właściwości**

Oto przykład prostej właściwości:

```
private string m_description;
public string Description
{
    get
    {
       return m_description;
    }
    set
    {
      m description = value;
    }
}
```
Właściwość rozpoczyna się od modyfikatora dostępu public. Oznacza to, że kod znajdujący się poza aktualną klasą będzie miał dostęp do tej właściwości. Kolejnym elementem jest typ właściwości: string. Nazwą właściwości jest Description. Zawiera ona oba akcesory: get i set.

Akcesory get i set mogą zawierać dowolnie zdefiniowaną przez użytkownika logikę. Akcesor get zwraca wartość, natomiast akcesor set ustawia ją. Zwróć uwagę na obecność słowa kluczowego value w akcesorze set; przechowuje ono dowolną wartość, która została przypisana do właściwości.

#### **Użycie właściwości**

Oto przykład prezentujący użycie właściwości:

```
static void Main()
{
WebSite site = new WebSite();
site.Description = "świetna strona":
string desc = site.Description;
}
```
Załóżmy, że właściwość Description została zdefiniowana wewnątrz klasy WebSite. Możesz następnie stworzyć egzemplarz tej klasy — w powyższym kodzie jest to obiekt site. Poprzez niego masz dostęp do właściwości Description. Pamiętaj, że została ona zdefiniowana jako public, co oznacza, że jest widoczna poza klasą WebSite. Element m\_description został jednak zdefiniowany jako private, dlatego nie jest on dostępny dla powyższego kodu.

Zwróć uwagę na to, w jaki sposób do elementu site.Description został przypisany łańcuch "świetna strona". Gdy ta operacja ma miejsce, następuje wywołanie akcesora set dla właściwości Description. Oprócz tego słowo kluczowe value wewnątrz akcesora set przechowuje przypisany łańcuch "świetna strona".

Następnie przyjrzyj się, jak do zmiennej desc przypisano wartość elementu site.Description. Podczas tej operacji wywołany zostaje akcesor get dla właściwości Description. Zwraca on wartość, która została przypisana do pola m\_description. Zostaje ona z kolei przypisana do zmiennej desc.

Powyższy przykład prezentuje, w jaki sposób właściwość może używać pojedynczego pola jako swojej lokalnej pamięci pomocniczej. Wykonywana jest tylko operacja ustawiania lub pobierania wartości pola z tej pamięci — jest to powszechnie stosowany sposób działania. W rozdziale 9., zatytułowanym "Implementacja reguł zorientowanych obiektowo", dowiesz się więcej o obiektowo zorientowanej zasadzie hermetyzacji, która wyjaśni, dlaczego powinno się używać właściwości w powyżej zaprezentowany sposób, zamiast bezpośrednio sięgać do pól klasy. W pierwszym rzędzie będziesz chciał zapewnić rozłączność obiektów oraz poprawić zarządzanie kodem — powyżej zalecane użycie właściwości jest w tym bardzo pomocne. W następnym podrozdziale przedstawiony zostanie łatwiejszy sposób rozwiązania prostego zadania polegającego jedynie na ustawianiu i pobieraniu wartości z lokalnej pamięci pomocniczej.

#### **Właściwości automatyczne**

Wykorzystanie właściwości obejmujących swoim zasięgiem jedynie pojedyncze pole jest tak powszechne, że w wersji 3.0 języka C# wprowadzono właściwości automatyczne. Oto przykład:

```
public int Rating { get; set; }
```
Właściwość Rating dotyczy pewnej wartości o typie int. Ponieważ wywołujący kod nie ma dostępu do lokalnej zmiennej pomocniczej, dlatego jej nazwa nie będzie mu do niczego potrzebna. Kompilator języka C# automatycznie utworzy pole o typie int.

Inną korzyścią z używania właściwości automatycznej jest eliminowanie pokusy pojawiającej się u programistów i polegającej na zajmowaniu się kodowaniem na poziomie lokalnej pamięci pomocniczej, zamiast obsługi samej właściwości. Na przykład w przypadku właściwości Des -cription kod znajdujący się w definiującej ją klasie ma dostęp do pola m\_description. Może się jednak zdarzyć, że po jakimś czasie zmodyfikujesz kod implementujący tę właściwość, dzięki czemu będzie on zawierał reguły biznesowe przetwarzające wartość, która została do niej przypisana. Możliwe będzie, że inny kod w tej samej klasie nie zostanie odpowiednio zmieniony, aby używać zaimplementowanych reguł biznesowych, co spowoduje powstanie błędu w oprogramowaniu.

#### **Gotowy fragment kodu dla właściwości w środowisku VS2008**

W środowisku VS2008 istnieje kolejny przydatny snippet, którego możesz użyć podczas kodowania właściwości. Oto sposób jego wykorzystania:

- 1. Kliknij myszą wewnątrz klasy WebSite, aby umieścić tam kursor (jeśli Twój projekt nie zawiera klasy WebSite, stwórz ją).
- 2. Wprowadź z klawiatury ciąg znaków pro i naciśnij *Tab*, co spowoduje, że w edytorze pojawi się słowo prop. Dla właściwości istnieją również inne gotowe fragmenty kodów, lecz w tej chwili chcemy zająć się jedynie kodem prop.
- 3. Ponownie naciśnij klawisz *Tab*, aby uzyskać szkielet kodu dla właściwości. Podświetlone zostanie pole typu, które domyślnie równe jest int.
- 4. Wpisz Web, a następnie naciśnij *Tab*. W polu typu pojawi się słowo WebSite.
- 5. Naciśnij klawisz *Tab*, co spowoduje, że kursor przemieści się do następnego pola, którym będzie nazwa właściwości.
- 6. Wprowadź z klawiatury BetaSite i naciśnij klawisz *Enter*. Kursor przemieści się na koniec fragmentu kodu.

Stworzyliśmy właściwość automatyczną. Snippet propg tworzy właściwość z akcesorem get, a fragmenty kodu propa i propdp tworzą właściwości dołączone i zależne, których używa się w aplikacjach wykorzystujących systemy Windows Presentation Foundation i Windows Workflow. Zostaną one zaprezentowane w rozdziale 26., zatytułowanym "Tworzenie aplikacji Windows Presentation Foundation (WPF)", i rozdziale 28., zatytułowanym "Wykorzystanie ASP.NET AJAX w aplikacjach sieciowych".

# **Indeksatory**

Indeksatory pozwalają na tworzenie obiektów, które mogą być następnie używane jak tablice. Można potraktować ich implementację jako połączenie tablicy, właściwości i metody.

Indeksatory zachowują się jak tablice, ponieważ używają składni wykorzystującej nawiasy kwadratowe, aby uzyskać dostęp do ich elementów. Zestaw klas platformy .NET używa indeksatorów w tym samym celu. Ich elementy są dostępne za pomocą indeksów.

Indeksatory zostały zaimplementowane jak właściwości, ponieważ wykorzystują akcesory get i set oraz ich składnię. Za pomocą akcesora get zwracają odpowiednią wartość wskazywaną przez indeks. Podobnie też przy użyciu akcesora set ustawiają wartość odpowiadającą danemu indeksowi.

Indeksatory wykorzystują również listę parametrów, podobnie jak ma to miejsce w przypadku metod. Lista parametrów jest zawarta w nawiasach okrągłych. Parametry mają zazwyczaj typ int, dzięki czemu klasa może udostępniać operacje podobne do tablic. Innymi użytecznymi typami są również string i enum. Oto przykład:

```
const int MinLinksSize = 0;
const int MaxLinksSize = 10;
string[] m_links = new string[MaxLinksSize];
public string this[int i]
{
    get
    {
       if (i >= MinLinksSize && i < MaxLinksSize)
       {
           return m_links[i];
       }
       return null;
    }
    set
    {
       if (i >= MinLinksSize && i < MaxLinksSize)
          {
             m links[i] = value;
 }
    }
}
// kod w innej klasie
static void Main()
{
    WebSite site = new WebSite();
```

```
 site[0] = "http://www.mysite.com";
  string link = site[0];
}
```
Indeksator z powyższego przykładu używa parametru całkowitoliczbowego. Akcesory get i set chronią przed próbami dostępu do elementów spoza zakresu.

Sposób użycia tego indeksatora jest bardzo podobny do wykorzystania tablicy. Pod koniec powyższego przykładu pojawia się instancja klasy WebSite będąca obiektem zawierającym indeksator. Podobnie jak ma to miejsce w przypadku właściwości, odczytywanie indeksatora wywołuje akcesora get, natomiast przypisywanie do indeksatora wywołuje akcesora set. Liczba znajdująca się w nawiasach jest przekazywana do parametru i, który wykorzystuje się w akcesorach; w powyższym przykładzie parametr i ma wartość 0. Słowo kluczowe value przechowuje przypisaną wartość, która w tym przypadku jest równa "http://www.mysite.com".

# **Gdzie mogą zostać użyte typy częściowe?**

Typy częściowe, wprowadzone w wersji 2.0 języka C#, pozwalają na podział definicji pojedynczego typu na wiele części. Mimo że części mogą znajdować się w tym samym pliku, służą one zazwyczaj do umieszczenia definicji obiektu w wielu plikach. Podstawowym zadaniem typów częściowych jest wsparcie w oddzielaniu kodu wygenerowanego maszynowo od kodu tworzonego przez programistę. Na przykład w środowisku VS2008 kreatory projektów i elementów wykorzystujących ASP.NET i Windows Form tworzą szkielet klas umieszczonych w dwóch plikach. Zmniejsza to ilość kodu, z którym musisz bezpośrednio pracować, ponieważ Twoja część znajduje się w jednym pliku, natomiast w drugim zawarty jest segment wygenerowany maszynowo.

Składnia identyfikująca typ częściowy zawiera definicję klasy (lub struktury) z użytym modyfikatorem partial. W czasie kompilacji język C# identyfikuje wszystkie klasy zdefiniowane z tym samym modyfikatorem partial i łączy je w pojedynczy typ. W poniższym kodzie zaprezentowano składnię typów częściowych:

```
using System;
partial class Program
{
    static void Main()
    {
      m someVar = 5;
    }
}
// kod umieszczony w innym pliku
using System;
partial class Program
```

```
{
    private static int m_someVar;
}
```
Powyższy kod znajduje się w dwóch różnych plikach. Drugi plik rozpoczyna się od drugiego użycia instrukcji using System. W prosty sposób zaprezentowałem tu deklarację typu częściowego, której obie części zawierają modyfikator partial. Zwróć uwagę na to, że pole m\_someVar zostało zadeklarowane w jednej części, a użyte w metodzie Main znajdującej się w drugiej części. Podczas działania programu obie części tworzą jedną klasę, co nie stanowi żadnego problemu.

Zaprezentowana została podstawowa składnia typu częściowego; z jego działaniem będziesz mógł zapoznać się w rozdziale 25. "Tworzenie aplikacji w oparciu o formularze Windows Forms", rozdziale 26. "Tworzenie aplikacji Windows Presentation Foundation (WPF)" i rozdziale 27. "Tworzenie aplikacji sieciowych za pomocą ASP.NET".

# **Klasy statyczne**

Standardowe klasy mogą zawierać elementy instancyjne i statyczne. Czasem jest jednak wymagane, aby klasa składała się jedynie z elementów statycznych. W tym przypadku możesz utworzyć klasę statyczną. Oto przykład:

```
public static class CustomMathLib
{
    public static double DoAdvancedCalculation(double param1, double param2)
   \overline{f} return -1;
    }
}
```
Jak przedstawiono powyżej, w celu utworzenia klasy statycznej wystarczy użyć modyfikatora static. Wynika stąd, że wszystkie elementy klasy muszą również być statyczne.

# **Klasa System.Object**

Jak dowiedziałeś się już w rozdziale 4., wszystkie typy pochodzą z klasy System.Object. Ze względu na ten związek dziedziczenia wszystkie obiekty zawierają w sobie także elementy tej klasy. W tym podrozdziale zostanie zaprezentowane, czym są te elementy i jak należy ich używać.

#### **Sprawdzanie typu obiektu**

W rozdziale 2., zatytułowanym "Wprowadzenie do języka C# i środowiska Visual Studio 2008", poznałeś operator typeof. Przyjrzałeś się jego praktycznemu wykorzystaniu w rozdziale 6. podczas pracy z klasą Enum. Cechą operatora typeof jest to, że wymaga on znajomości typu użytego

parametru. Czasem jednakże będziesz miał do czynienia z obiektem, którego typu być może nie będziesz znać. Na przykład podczas użycia ogólnej metody z parametrem typu obiektowego będziesz chciał sprawdzić, czy aktualnie używany typ jest prawidłowy. Z taką sytuacją spotkasz się w rozdziale 9. podczas własnej implementacji metody Equals. Aby uzyskać typ egzemplarza obiektu, możesz wywołać jego metodę GetType:

Type siteType = site.GetType();

W powyższym przykładzie wywołano metodę GetType dla instancji WebSite. Być może jest to klasa pochodząca z WebSite, dla której należy poznać dokładny typ.

#### **Porównywanie referencji**

Inną metodą klasy System.Object jest ReferenceEquals, która działa z obiektami o typie referencyjnym. Dzięki niej będziesz mógł się dowiedzieć, czy dwie zmienne zawierają referencję do tego samego obiektu. Oto przykład:

```
WebSite site2 = site;
bool isSameObject = object.ReferenceEquals(site, site2);
```
Ponieważ w powyższym kodzie przypisano zmienną site do site2, ich referencje będą takie same, dlatego wywołanie metody ReferenceEquals zwróci true. Mógłbyś mieć dwa odmienne obiekty o tych samych wartościach, lecz metoda ReferenceEquals zwróciłaby w tym przypadku false, ponieważ referencje nie byłyby sobie równe.

#### **Sprawdzanie równości**

Przeznaczeniem metody Equals jest sprawdzanie, czy wartości są sobie równe. Dla obiektów o typie wartościowym metoda ta sprawdza automatycznie wszystkie ich elementy. W przypadku obiektów o typie referencyjnym metoda Equals wywołuje jednakże ReferenceEquals, która zwraca informację o równości referencji. W rozdziale 9. zostanie przedstawione, w jaki sposób do swoich obiektów możesz dodać metodę Equals, aby zdefiniować równość wartości. Oto kilka przykładów prezentujących użycie instancyjnych i statycznych metod Equals z klasy System. -Object:

```
WebSite site3 = new WebSite():
WebSite site4 = new WebSite();
site3.Description = "Informacje o C#";
site4.Description = site3.Description;
bool isSiteEqual = site3.Equals(site4);
isSiteEqual = object.Equals(site3, site4);
```
W powyższym przykładzie właściwość site4.Description została ustawiona na wartość właściwości site3.Description, dzięki czemu oba obiekty uzyskały taką samą wartość. Nie ma to jednakże znaczenia, ponieważ oba wywołania metody Equals zwracają false. Dzieje się tak, gdyż zmienne odnoszą się do dwóch różnych obiektów. W rozdziale 9. pokażę, jak można to naprawić.

#### **Uzyskiwanie wartości mieszających**

Często wykorzystywaną operacją podczas programowania w języku C# jest praca z tablicami mieszającymi (ang. *hash tables*), które przechowują obiekty w oparciu o ich niezmienne klucze. Tablice te są również nazywane w innych językach asocjacjami, tablicami asocjacyjnymi lub słownikami. Aby wspomóc tworzenie kluczy, klasa System.Object zawiera metodę GetHashCode przedstawioną poniżej:

```
int hashCode = site3.GetHashCode();
```
W zasadzie nie będziesz wywoływać metody GetHashCode w powyżej przedstawiony sposób, chyba że zamierzasz zaimplementować swoją własną tablicę mieszającą. Zostanie ona wywołana podczas użycia klasy Hashtable lub ogólnej klasy Dictionary, co zaprezentowano w rozdziale 17., zatytułowanym "Parametryzowanie typów poprzez szablony klas i tworzenie iteratorów". Domyślna implementacja metody GetHashCode z klasy System.Object nie gwarantuje zwracania unikalnej wartości, jednak w rozdziale 9. dowiesz się, jak można zdefiniować własną metodę tego typu.

#### **Klonowanie obiektów**

Klasa System.Object zawiera także metodę zwaną MemberwiseClone tworzącą kopie obiektów. Oto przykład:

```
// element klasy WebSite
public WebSite GetCopy()
{
    return MemberwiseClone() as WebSite;
}
```
Ponieważ metoda MemberwiseClone została zdefiniowana z modyfikatorem protected, musiałem wywołać ją z wnętrza klasy WebSite. Oznacza to, że dostęp do tej metody mają tylko klasy pochodne. Więcej o użyciu modyfikatora protected i innych sposobach definiowania dostępu dowiesz się w rozdziale 9. Oto kod, który wykorzystuje tę metodę:

```
WebSite beta = new WebSite();
WebSite site5 = new WebSite();
site5.BetaSite = beta;
WebSite site6 = site5.GetCopy();
bool areSitesEqual = ReferenceEquals(site5, site6);
bool areBetasEqual = ReferenceEquals(site5.BetaSite, site6.BetaSite);
Console.WriteLine("Równość obiektów site: {0}, równość właściwości beta: {1}",
-
areSitesEqual, areBetasEqual);
```
Zwróć uwagę na to, że właściwość BetaSite dla obiektu WebSite została ustawiona na wartość beta. Oznacza to, że obiekt WebSite zawiera pole z referencją do innej instancji klasy WebSite. Podczas wywołania metody GetCopy, która z kolei wywołuje MemberwiseClone, do zmiennej site6 przypisany zostaje nowy obiekt będący kopią site5.

Oto coś, co może Cię zaskoczyć: metoda MemberwiseClone przeprowadza tylko płytkie kopiowanie. Płytkie kopiowanie wykonuje kopię obiektów wyłącznie na pierwszym poziomie grafu obiektowego. Obie zmienne site5 i site6 znajdują się właśnie na tym poziomie grafu obiektowego. Instancja beta klasy Website znajduje się jednakże w obiekcie site5 na drugim poziomie grafu obiektowego. Oznacza to, że jedynym elementem, który zostanie skopiowany podczas wywołania metody MemberwiseClone, będzie referencja przechowywana we właściwości Beta -Site obiektu site5. Tak więc mimo że site5 i site6 są odmiennymi obiektami, które naprawdę zostały skopiowane, jednakże odwołują się do tego samego obiektu przypisanego do BetaSite. Poniżej przedstawiony wynik działania kodu potwierdza tę uwagę:

Równość obiektów site: False, równość właściwości beta: True

Zapamiętaj, że metoda MemberwiseClone wykonuje płytkie kopiowanie. W celu przeprowadzenia głębokiego kopiowania będziesz musiał zaimplementować własną metodę.

#### **Używanie obiektów jako łańcuchów**

Być może do tej pory zwróciłeś uwagę na jeden fakt: metodę ToString możesz wywołać dla dowolnego elementu. Metoda Console.WriteLine wywołuje domyślnie ToString dla każdego parametru, który zostanie do niej dostarczony. Dzieje się tak, ponieważ ToString jest elementem klasy System.Object. Oto kilka przykładów:

```
string siteStr = site6.ToString();
string fiveStr = 5.ToString();
Console.WriteLine("site6: {0}, pięć: {1}", siteStr, fiveStr);
```
Do klasy WebSite nie dołączyliśmy metody ToString, lecz mimo to może ona zostać wywołana. Możesz również wywołać ją dla wartości literalnej, jak zaprezentowano w powyższym przykładzie w przypadku liczby 5. Oto wynik działania kodu:

site6: Rozdzial\_08.WebSite, pięć: 5

Wynik działania dla liczby 5 nie jest zaskakujący, lecz zauważ, co uzyskano dla zmiennej site6. Rozdzial\_08 jest przestrzenią nazw programu, której używam w tym rozdziale, a WebSite jest nazwą klasy. Jest to pełna kwalifikowana nazwa typu, którą domyślnie otrzymasz za pomocą metody ToString.

#### **Domyślna wartość ToString podczas debugowania programu**

**Może się zdarzyć, że będziesz debugował swój program lub wydrukujesz wyniki zwracane przez metodę ToString, i zobaczysz pełną kwalifikowaną nazwę typu. Może to oznaczać, że obserwujesz lub wykorzystujesz niewłaściwy obiekt.**

**Na przykład w środowisku ASP.NET możesz do list przypisać obiekty ListItem, które zawierają właściwości Text i Value. Jednakże przypadkiem mógłbyś wywołać dla obiektu** ListItem metodę ToString, zamiast właściwości Text, co było Twoim pierwotnym za**miarem.**

# **Podsumowanie**

Zapoznałeś się już z elementami klas i wiesz już, z czego składa się obiekt. Właściwości są przydatne podczas opisywania stanu obiektów. Możesz również używać obiektów jak tablic dzięki zaimplementowaniu indeksatorów.

Środowisko VS2008 wykorzystuje typy częściowe dla ułatwienia pracy z technologiami ASP.NET i Windows Forms dzięki umieszczaniu klas w różnych plikach.

Klasa System.Object, która — jak już wiesz — jest podstawową klasą dla wszystkich typów języka C#, zawiera elementy mogące zostać wykorzystane przez Ciebie. Możesz porównywać obiekty pod względem równości referencji i wartości. W następnym rozdziale poznasz różne koncepcje związane z programowaniem obiektowym, między innymi polimorfizm. Możesz go wykorzystać, aby przesłonić Equals i inne metody pochodzące z System.Object, a przez to uzyskać bardziej funkcjonalne klasy.